#### ФЕДЕРАЛЬНОЕ ГОСУДАРСТВЕННОЕ АВТОНОМНОЕ ОБРАЗОВАТЕЛЬНОЕ УЧРЕЖДЕНИЕ ВЫСШЕГО ОБРАЗОВАНИЯ **«БЕЛГОРОДСКИЙ ГОСУДАРСТВЕННЫЙ НАЦИОНАЛЬНЫЙ ИССЛЕДОВАТЕЛЬСКИЙ УНИВЕРСИТЕТ» ( Н И У « Б е л Г У » )**

### ИНСТИТУТ ИНЖЕНЕРНЫХ ТЕХНОЛОГИЙ И ЕСТЕСТВЕННЫХ НАУК

### КАФЕДРА ИНФОРМАЦИОННО-ТЕЛЕКОММУНИКАЦИОННЫХ СИСТЕМ И ТЕХНОЛОГИЙ

### **ПРОЕКТИРОВАНИЕ МУЛЬТИСЕРВИСНОЙ СЕТИ СВЯЗИ ЖИЛОГО КОМПЛЕКСА «РЕЧНОЙ» Г. БРЯНСК**

Выпускная квалификационная работа обучающейся по направлению подготовки 11.03.02 Инфокоммуникационные технологии и системы связи очной формы обучения, группы 07001307 Рыльской Кристины Владимировны

> Научный руководитель к.т.н, доцент кафедры Информационнотелекоммуникационных систем и технологий НИУ «БелГУ» Заливин А.Н.

> Рецензент Ведущий инженер электросвязи участка систем коммутации №1.г.Белгорода Белгородского филиала ПАО «Ростелеком» Уманец С. В.

БЕЛГОРОД 2017

#### ФЕДЕРАЛЬНОЕ ГОСУДАРСТВЕННОЕ АВТОНОМНОЕ ОБРАЗОВАТЕЛЬНОЕ УЧРЕЖДЕНИЕ ВЫСШЕГО ОБРАЗОВАНИЯ **БЕЛГОРОДСКИЙ ГОСУДАРСТВЕННЫЙ НАЦИОНАЛЬНЫЙ ИССЛЕДОВАТЕЛЬСКИЙ УНИВЕРСИТЕТ** (НИУ «БелГУ»)

ИНСТИТУТ ИНЖЕНЕРНЫХ ТЕХНОЛОГИЙ И ЕСТЕСТВЕННЫХ НАУК КАФЕДРА ИНФОРМАЦИОННО-ТЕЛЕКОММУНИКАЦИОННЫХ СИСТЕМ И ТЕХНОЛОГИЙ Направление подготовки *11.03.02 Инфокоммуникационные технологии и системы связи* Профиль: *«Сети связи и системы коммутации»*

> Утверждаю Зав. кафедрой «\_\_\_\_» \_\_\_\_\_\_\_\_\_\_\_\_\_\_\_\_\_\_\_\_ 201\_\_ г.

### **ЗАДАНИЕ НА ВЫПУСКНУЮ КВАЛИФИКАЦИОННУЮ РАБОТУ**

Рыльской Кристины Владимировны

(фамилия, имя, отчество)

1. Тема ВКР Проектирование мультисервисной сети связи в ЖК «Речной» г. Брянск

Утверждена приказом по университету от «\_\_\_\_» \_\_\_\_\_\_\_\_\_\_\_\_\_\_\_\_\_\_ 20\_\_\_\_\_ г. № \_\_\_\_\_

2. Срок сдачи студентом законченной работы\_\_\_\_\_\_\_\_\_\_\_\_\_\_\_\_\_\_\_\_\_\_

3. Исходные данные к работе:

объект проектирования – ЖК «Речной» г. Брянск; планируемое количество абонентов –2635;

тип проектируемой сети связи – мультисервисная сеть связи, GPON;

4. Содержание расчетно-пояснительной записки (перечень подлежащих разработке вопросов):

4.1 Экспликация ЖК «Речной» г. Брянск

4.2 Анализ существующих технологий широкополосного доступа

4.3 Выбор принципа построения мультисервисной сети связи в ЖК «Речной» г. Брянск

4.4 Расчет нагрузок проектируемой мультисервисной сети связи в ЖК «Речной» г. Брянск

4.5 Выбор оборудования проектируемой мультисервисной сети связи

4.6 Разработка рекомендации по реализации мультисервисной сети связи в ЖК «Речной» г. Брянск

4.7 Технико-экономическое обоснование проекта

4.8 Охрана труда, техника безопасности и экологическая безопасность проекта

- 5. Перечень графического материала (с точным указанием обязательных чертежей)
	- 5.1. Функциональная схема сети GPON;
	- 5.2. Проектируемая схема организации связи (А1, лист 1);
	- 5.3. Проектируемая схема трассы прокладки кабеля (А1, лист 1);
	- 5.4. Проектируемая схема размещения оборудования (А1, лист 1);
	- 5.5. Технико-экономические показатели.

6. Консультанты по проекту с указанием относящихся к ним разделов работы

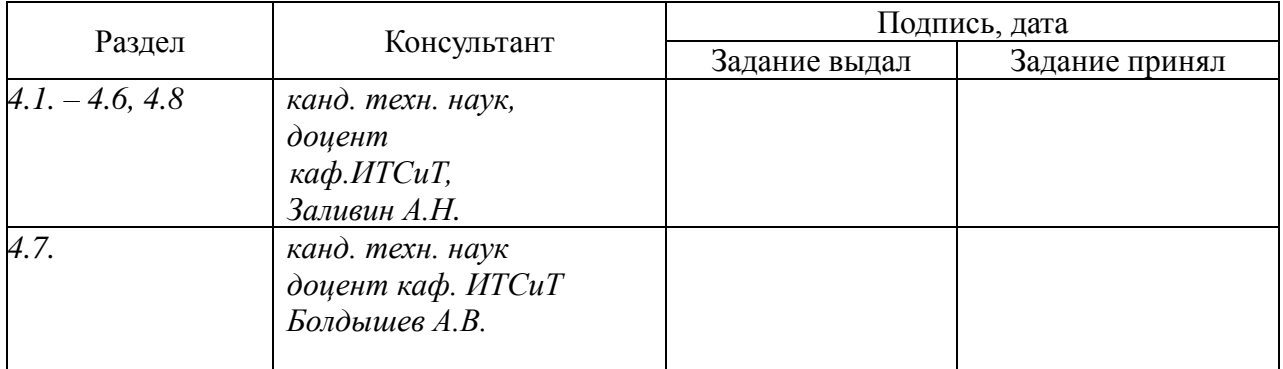

7. Дата выдачи задания **день продалить по продаж**но до начало на таких по продажно по продажно продажно по

#### **Руководитель**

 *канд. техн. наук, старший преподаватель кафедры «Информационно-телекоммуникационных систем и технологий» НИУ «БелГУ»* \_\_\_\_\_\_\_\_\_\_\_\_\_\_\_\_\_\_\_\_\_\_\_\_\_\_\_\_\_\_\_\_\_\_\_\_\_\_\_\_\_\_\_\_\_\_\_*Заливин А.Н.*

(подпись)

Задание принял к исполнению

(подпись)

# СОДЕРЖАНИЕ

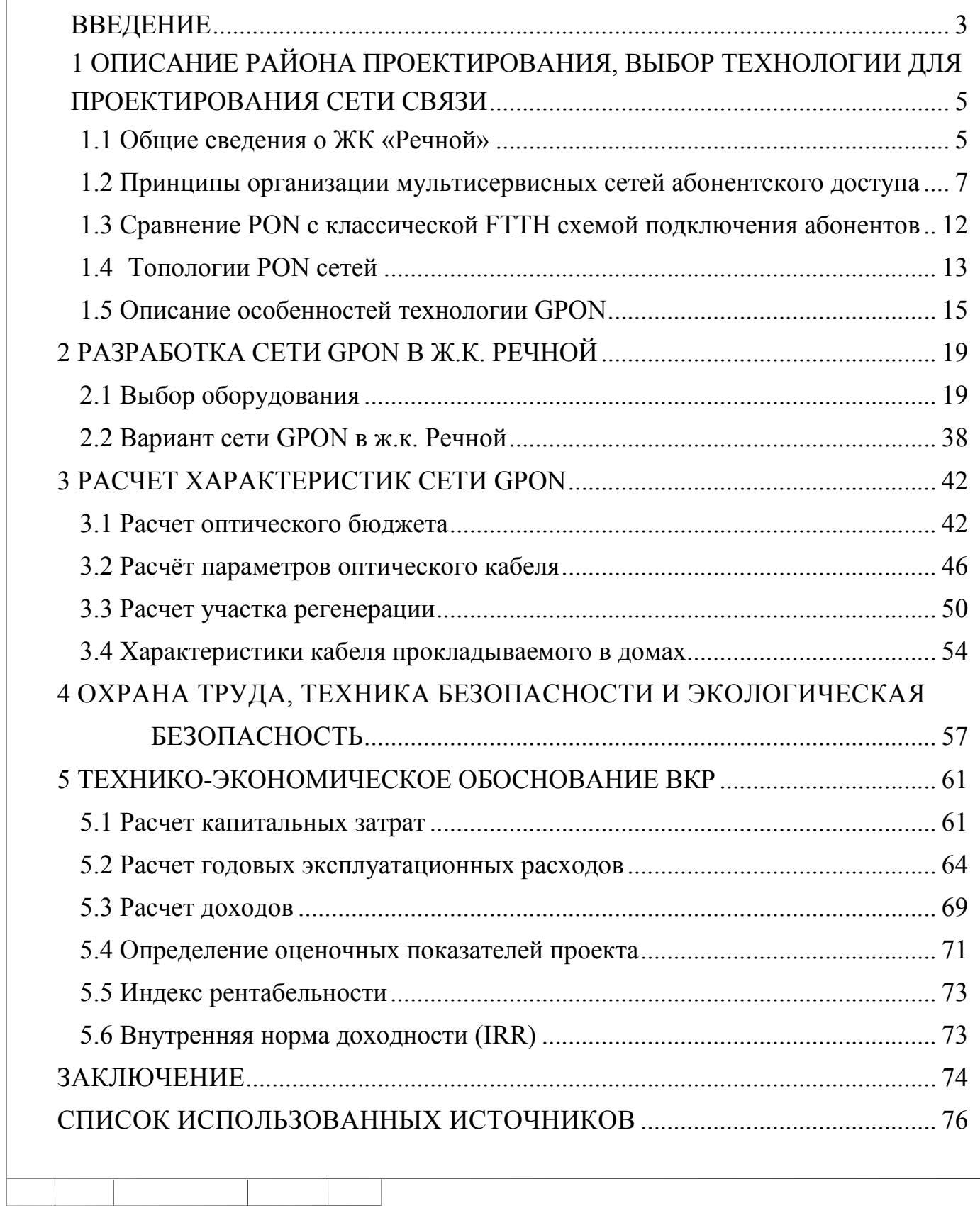

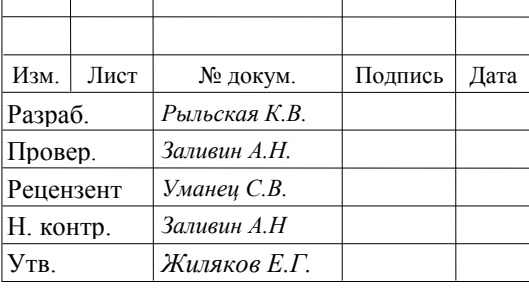

# 11070006.11.03.02.988.ПЗВКР

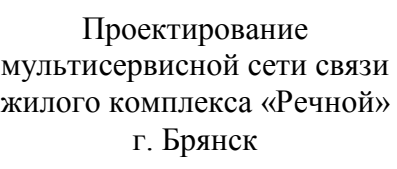

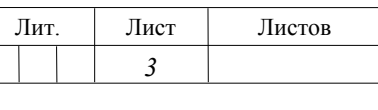

НИУ «БелГУ», гр. 07001307

### ВВЕДЕНИЕ

На сегодняшний день информационные технологии это: удобный способ быстро получить всю необходимую и актуальную информацию; осуществить покупку необходимых вещей находясь дома; скоротать время за просмотром новейших фильмов или телепередач; пообщаться с родными и близкими, находясь на многокилометровом удалении и много другое. Все это доступно нам благодаря развитию информационных технологий и услуг на их основе – интернет, IP телефония и телевидение.

Возрастающая потребность пользователей в обмене информацией приводит к стремительному росту объемов передаваемой и хранимой информации, что заставляет провайдеров совершенствовать свои технологии и услуги, чтобы удовлетворить пользователей.

Главная цель для провайдера это получение максимальной прибыли, которая может быть достигнута за счет привлечения новых абонентов и внедрения новых услуг. При этом важной задачей для провайдера является сохранение высокого качества всех предоставляемых услуг.

Достижение этой цели возможно при грамотном подходе к проектированию сети, а именно необходимо осуществить: анализ потребностей абонентов, выбрать оптимальную технологию предоставления услуг, учитывая перспективы развития абонентской сети, а также обеспечить максимальное качество и бесперебойность предоставления услуг.

Целью ВКР является предоставление услуг мультисервисной сети доступа жителям ЖК «Речной» в городе Брянске.

Задачи:

1. Анализ существующей сети связи;

2. Выбор варианта реализации сети связи;

3. Выбор оборудования;

Изм. Лист № докум. Подпись Дата

- 4. Расчёт объема оборудования;
- 5. Рекомендации по строительству сети;
- 6. Технико-экономическое обоснование проекта;
- 7. Охрана труда, техника безопасности проекта

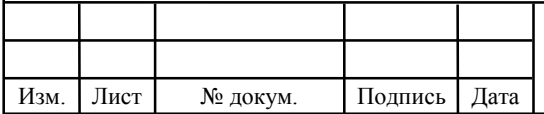

# 1 ОПИСАНИЕ РАЙОНА ПРОЕКТИРОВАНИЯ, ВЫБОР ТЕХНОЛОГИИ ДЛЯ ПРОЕКТИРОВАНИЯ СЕТИ СВЯЗИ

### 1.1 Общие сведения о ЖК «Речной»

Жилой комплекс «Речной» в городе Брянске – это современный комфортабельный комплекс, включающий многоэтажные жилые дома переменной этажности, паркинг для обеспечения жителей возможностью хранения личного автотранспорта, удобные места отдыха для жителей, детские площадки для отдыха и развлечения детей, благоустроенная набережная у реки. Для комфортного проживания людей на первых этажах не будут располагаться магазины и коммерческие структуры. Жилой комплекс «Речной» проектировался для будущих жителей с учетом высоких стандартов качества. Рядом с жилым комплексом возведен современный торговый центр, где можно сделать все самые необходимые покупки.

Жилой комплекс «Речной» расположился на стыке двух крупнейших районов Брянска – Советского и Володарского. «Речной» первым встречает гостей города, приезжающих железнодорожным транспортом. Вокзал «Брянск 1» находится всего в 5 минутах от микрорайона, в перспективе сюда же переместиться центральный городской Автовокзал.

Рядом «Бассейн ДОСААФ», остановка в 2 минутах ходьбы от микрорайона. Налаженное маршрутное сообщение позволяет добраться до любого района Брянска без пересадок. В 10 минутах от микрорайона находится городская набережная – одно из любимых мест отдыха жителей Брянска..

В микрорайоне расположен торговый центр "Варяг", на первом этаже которого находится супермаркет самообслуживания, а также многие другие магазины в которых можно приобрести товары для дома. В 5 минутах от жилого комплекса центральный городской пляж на реке Десна с просторным летним

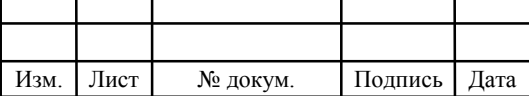

кафе, лодочная станция и озеро, где можно спокойно посидеть с удочкой, отрешившись от городской суеты.

Жилой комплекс «Речной» представляет собой группу монолитнокирпичных зданий переменной этажности 15-19 этажей.

На огороженной и охраняемой территории будут установлены камеры видеонаблюдения и вечернее освещение. Предусмотрены детские и спортивные площадки, открытые автостоянки и зоны для отдыха. В микрорайоне будет работать фитнес центр с тренажерным залом, сауной и салоном SPA. Запланировано строительство подземной парковки, которая будет оборудована автомойкой и пунктом шиномантажа, а также развлекательного центра. В недалеком будущем планируется возведение детского садика с бассейном, ботаническим садом и библиотекой.

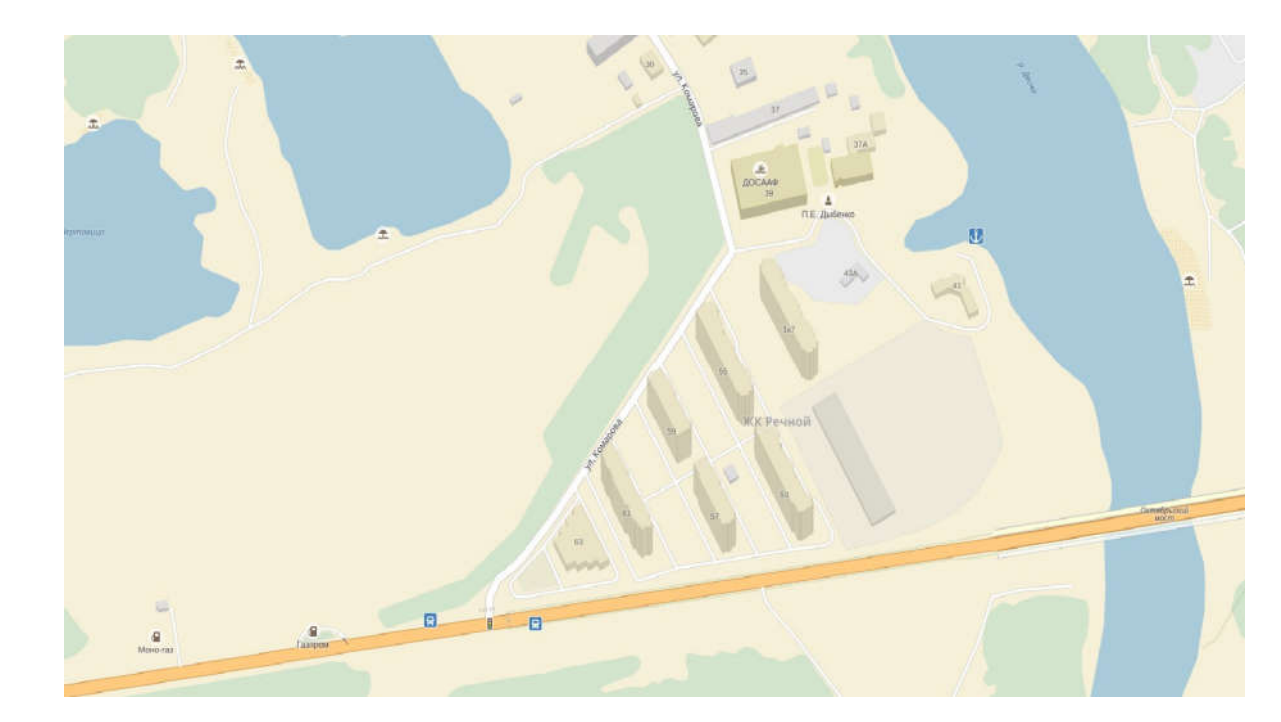

Рисунок 1.1 – План ЖК «Речной»

Реализация объекта ведется в несколько этапов. Срок сдачи всего комплекса 1 квартал 2018 года.

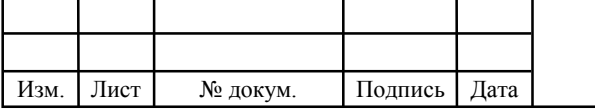

1.2 Принципы организации мультисервисных сетей абонентского доступа

Суть технологии РОN очень проста – в станционный оптический блок внедрен один приемопередающий блок, который осуществляет трансляцию данных всей совокупности конечных абонентов и обратной трансляции данных от абонентов в станционный блок.

Современные сети абонентского доступа относятся к широкополосным сетям, предоставляющим все виды мультисервисных услуг с самой большой на сегодняшний день полосой пропускания, с предоставлением услуг частным лица, корпорациям, с минимальной стоимостью услуг и расходов.

Самым оригинальным элементом сети РОN является пассивный оптический разветвитель или сплиттер, это устройство не потребляет электрическую энергию, не требует обслуживания. Один станционный блок транслирует данные множеству пользовательских оптических терминалов. Причем количество пользовательских оптических терминалов соединенных к одному станционному блоку очень велико, но при этом учитывается оптический бюджет мощности и максимальная пропускная способность всего оборудования.

Для передачи по нисходящему и восходящему каналам используется одно оптическое волокно в котором диапазон работы динамически делится между пользователями и при этом при прокладке обязательное резервирование волокна. Падающий поток (downstream) от станционного блока к пользователям использует длину волны 1490 и 1550 нм для видеопередачи.

Поднимающиеся пользовательские потоки (upstream) передаются на длине волны 1310 нм по протоколу множественного доступа с временным разделением.

Изм. Лист № докум. Подпись Дата

На рисунке 1.2 видно, что один волоконно-оптический сегмент сети обеспечивает связью до 32 концентратор абонентов на расстоянии до 20 км для технологий EPON / BPON и до 128 концентраторов абонентов на расстоянии до 60 км для технологии GPON. Каждый концентратор абонентов ставиться на жилой дом или офисное здание и обеспечивает связью сотни пользователей. Все концентраторы абонентов являются терминальными, и отключение или выход из строя одного или нескольких концентраторов никак не влияет на работу остальных.

Станционный блок PON использует разнообразные интерфейсы ATM, STM, Gigabit Ethernet для подключения к транспортной сети. Концентратор абонентов обеспечивает интерфейсы - 10/100Base-TX, FXS (2, 4, 8 и 16 портов для подключения аналоговых ТА), E1, цифровое видео, ATM (E3, DS3, STM).

В таблице 1.1 приведены характеристики технологий PON.

Изначальной технологией девяностых является технология АРОN, использующая в своей сути транспортировку данных пакетами формы ATM со служебными данными. Поэтому сохранялась пропускная способность нисходящего и восходящего потоков по 155 или 622 Мбит/с (симметричный

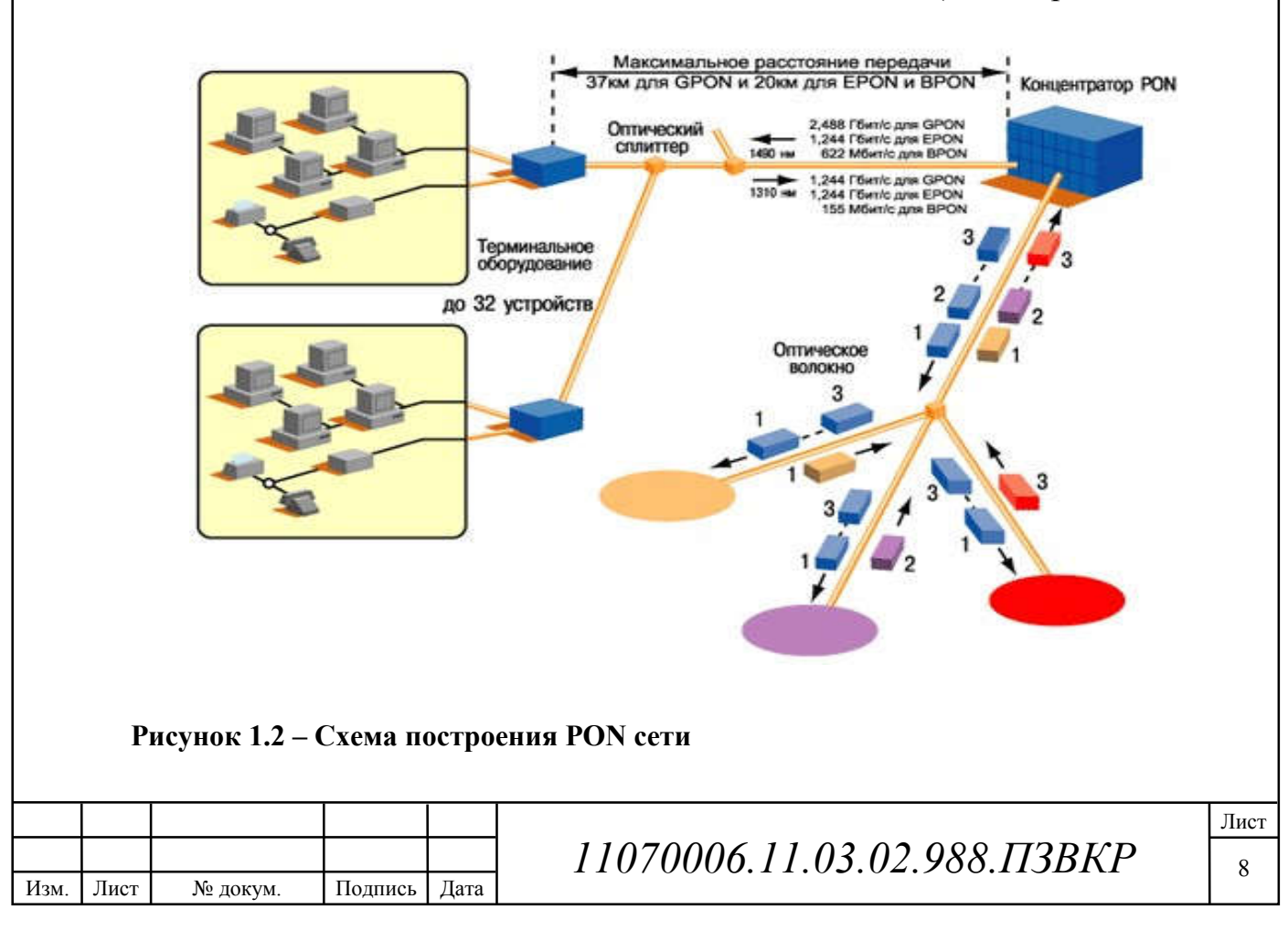

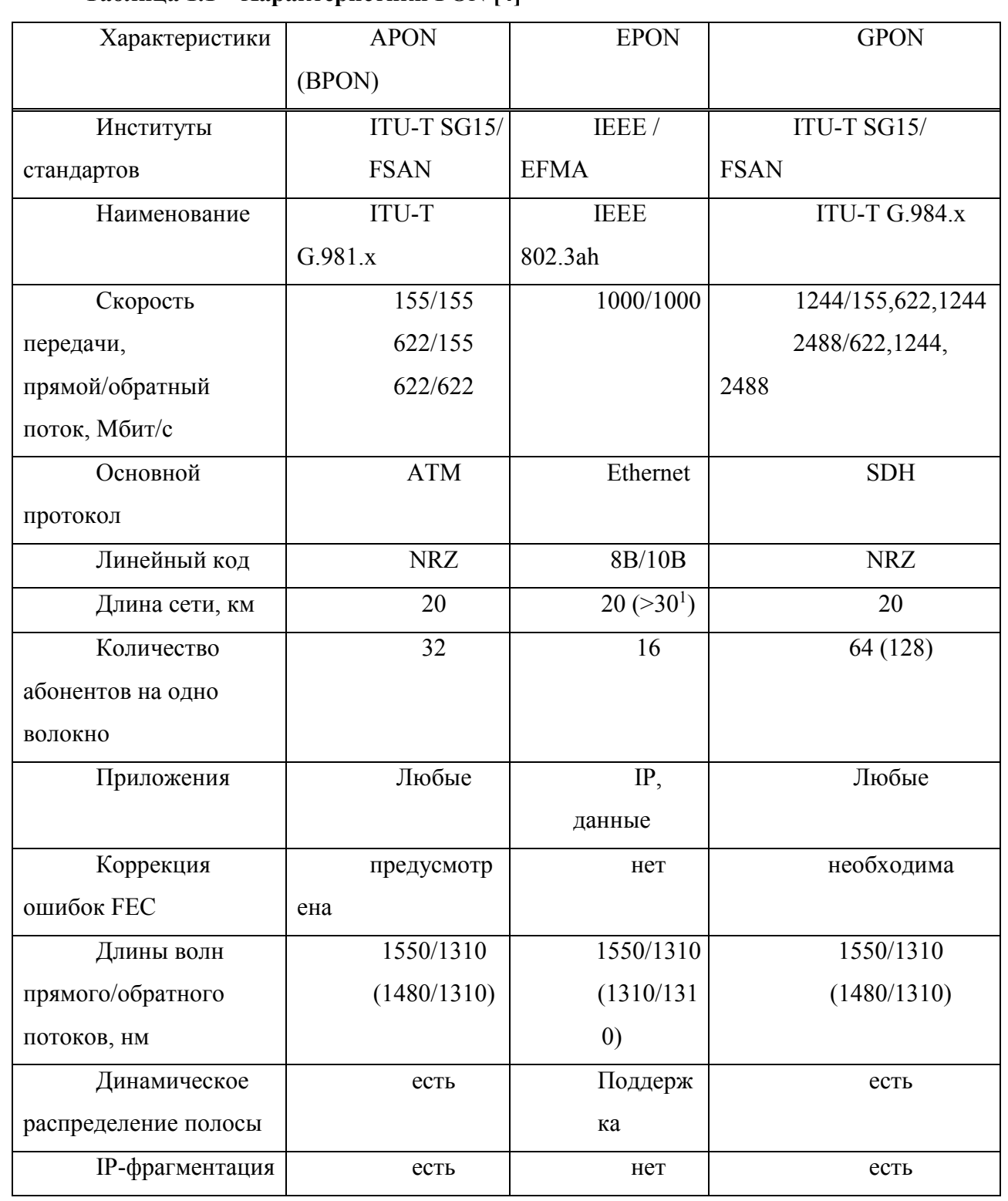

### Таблица 1.1 – Характеристики PON [4]

режим) 622 в нисходящим и 155 Мбит/с в обратном (асимметричный режим).

Во избежание соединения информации, поступающих от разных абонентов, OLT направляло на каждый ONU служебные сообщения с

Изм. Лист № докум. Подпись Дата

разрешением на отправку данных. Дальнейшее совершенствование этой технологии привело к созданию нового стандарта -BPON. Здесь скорость прямого и обратного потоков доведена до 622 Мбит/с в симметричном режиме или 1244 Мбит/с и 622 Мбит/с в асимметричном режиме. Предусмотрена возможность передачи трех основных типов информации (голос, видео, данные), причем для потока видеоинформации выделена длина волны 1550 нм. BPON позволяет организовывать динамическое распределение полосы между отдельными абонентами. После разработки более высокоскоростной технологии GPON, применение BPON практически утратило смысл чисто **экономически** 

Успешное применение технологии Ethernet в локальных сетях и создания инновационных оптических сетей доступа привела развитие в 2000 году нового стандарта - ЕРОН. Эти сети, в основном, предназначены для скоростей передачи в прямом и обратном потоках 1 Гбит IP-основе протокол в течение 16 (или 32) абонентов. На основании скорости передачи, статьи и литературные источники часто признакам имя GEPON (Gigabit Ethernet PON), который также относится к стандартной 802.3 ах IEEE. Дальность передачи в таких системах достигает 20 км. Для прямого потока использовать волны 1490 нм, 1550 нм, отведенные для видео-приложений. Для крупных операторов, которые строят большой разветвленной сетью с системами бронирования, считается наиболее успешную технологию GPON, которая наследует линейку Apon - BPON, но с более высокой скоростью передачи - 1244 Мбит и 2488 Мбит (асимметричном режиме) и 1244 Мбит / с (симметричная мода). Основой была принята основной SDH протокол (или, скорее, по Протоколу (GFP), со всеми вытекающими преимуществами и недостатками. Вы можете подключить до 32 (или 64) абонентов на расстояниях до 20 км (с возможностью продления до 60 км) GPON поддерживает как трафик ATM и IP-, речи и видео (инкапсулируются в GEM кадров -. GPON объединенного метода), а также SDH сеть работает в синхронном режиме с постоянной

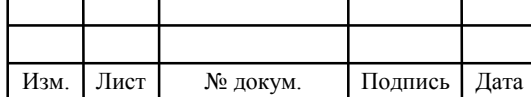

длиной кадра строка кода NRZ с скремблирования обеспечить высокую эффективность полосы пропускания.

Основными достоинствами технологии являются:

 экономия волокон - до 128 абонентов на одно волокно,

протяженность сети до 60 км;

 эффективное использование полосы пропускания оптического

волокна;

 скорость до 2,488 Гбит/с по нисходящему потоку и 1,244 Гбит/с по восходящему потоку;

 надежность. В промежуточных узлах дерева находятся только пассивные оптические разветвители, не требующие обслуживания; П масштабируемость;

 древовидная структура сети доступа дает возможность подключать новых абонентов самым экономичным способом;

 возможность резервирования как всех, так и отдельных абонентов;

 гибкость. Использование ATM в качестве транспорта позволяет предоставлять абонентам именно тот уровень сервиса, который им требуется:

данные по сети передаются в виде ячеек ATM;

возможен симметричный и асимметричный режимы работы.

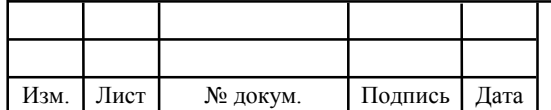

# 1.3 Сравнение PON с классической FTTH схемой подключения абонентов

В классическом FTTH для подключения, например, 256 абонентов в частном секторе необходимо 256 оптических волокон. 256 волокон – это большое количество медных и дорогих кабелей, а также большое количество проблем, связанных с их прокладкой, коммутацией и прочими факторами.

Для того, чтобы по этим волокнам «ходил» траффик, нужно N свитчей: N-1 свитчей доступа (к ним будут подсоединяться абоненты) и один для агрегации траффика со свитчей доступа. Для решения текущей задачи, например, известных всем D-Link DES 3200-28F нужно 11 штук (это на доступ), D-Link DGS 3120-24SC нужен один (это на агрегацию). Добавим ко всему этому SFP модули, медиаконвертеры, а также проблемы с питанием всех этих устройств, размещением и администрированием.

При использовании GEPON для этой же задачи необходимо всего 4 волокна, один OLT c SFP модулями (8 штук, из них 4 на Ethernet UpLink, 4 на PON DownLink), 256 ONU (по одной каждому клиенту, питаются они прямо от клиентской розетки и все счастливы), а также набор сплиттеров и PONбоксы (или муфты) для работы с кабелем и размещением в них этих самых сплиттеров, а иногда и самих ONU. Работа администратора будет сводиться только к управлению OLT (ONU логически являются «продолжением» GEPON-портов OLT) (рисунок 1.3).

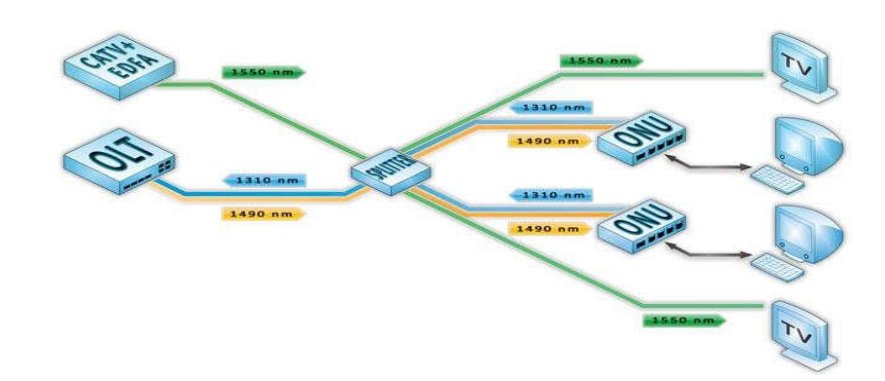

Рисунок 1.3 – Пример построения PON сети

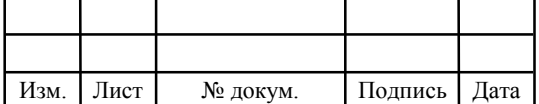

### 1.4 Топологии PON сетей

Кольцевая топология на основе SDH положительно зарекомендовала себя в городских телекоммуникационных сетях (рисунок 1.4) [5]. Однако в сетях доступа не все обстоит также хорошо. Если при построении городской магистрали расположение узлов планируется на этапе проектирования, то в сетях доступа нельзя заранее знать где, когда и сколько абонентских узлов При случайном будет установлено. территориальном временном  $\boldsymbol{\mathrm{M}}$ подключении пользователей кольцевая топология может превратится в сильно изломанное кольцо со множеством ответвлений, подключение новых абонентов осуществляется путем разрыва кольца и вставки дополнительных сегментов. На практике часто такие петли совмещаются в одном кабеле, что приводит к появлению колец, похожих больше на ломаную - "сжатых" колец (collapsed rings), что значительно снижает надежность сети. Фактически главное преимущество кольцевой топологии сводится к минимуму.

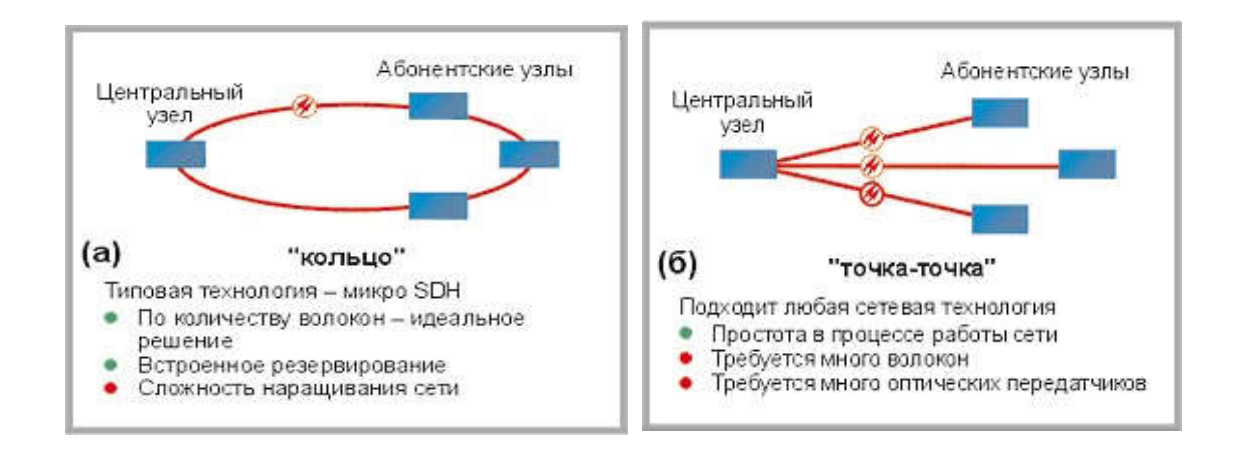

Рисунок 1.4 - Кольцевая топология и топология "Точка-точка"

"Точка-точка" (Р2Р). Топология Р2Р не накладывает ограничения на используемую сетевую технологию (рисунок 1.4). Р2Р может быть Лист 11070006 11 03 02 988 T3BKP Изм. Лист Подпись Дата № докум.

13

реализована как для любого сетевого стандарта, так и для нестандартных (proprietary) решений, например, использующих оптические модемы. С точки зрения безопасности и защиты передаваемой информации, при соединении P2P обеспечивается максимальная защищенность абонентских узлов. Поскольку ОК нужно прокладывать индивидуально до абонента, этот подход является наиболее дорогим и привлекателен в основном для крупных абонентов.

Дерево с активными узлами – это экономичное с точки зрения использования волокна решение (рисунок 1.5).

Это решение хорошо вписывается в рамки стандарта Ethernet с иерархией по скоростям от центрального узла к абонентам 1000/100/10 Мбит/с

(1000Base-LX, 100Base-FX, 10Base-FL). Однако в каждом узле дерева обязательно должно находиться активное устройство (применительно к IPсетям, коммутатор или маршрутизатор). Оптические сети доступа Ethernet, преимущественно использующие данную топологию, относительно недороги. К основному недостатку следует отнести наличие на промежуточных узлах активных устройств, требующих индивидуального питания.

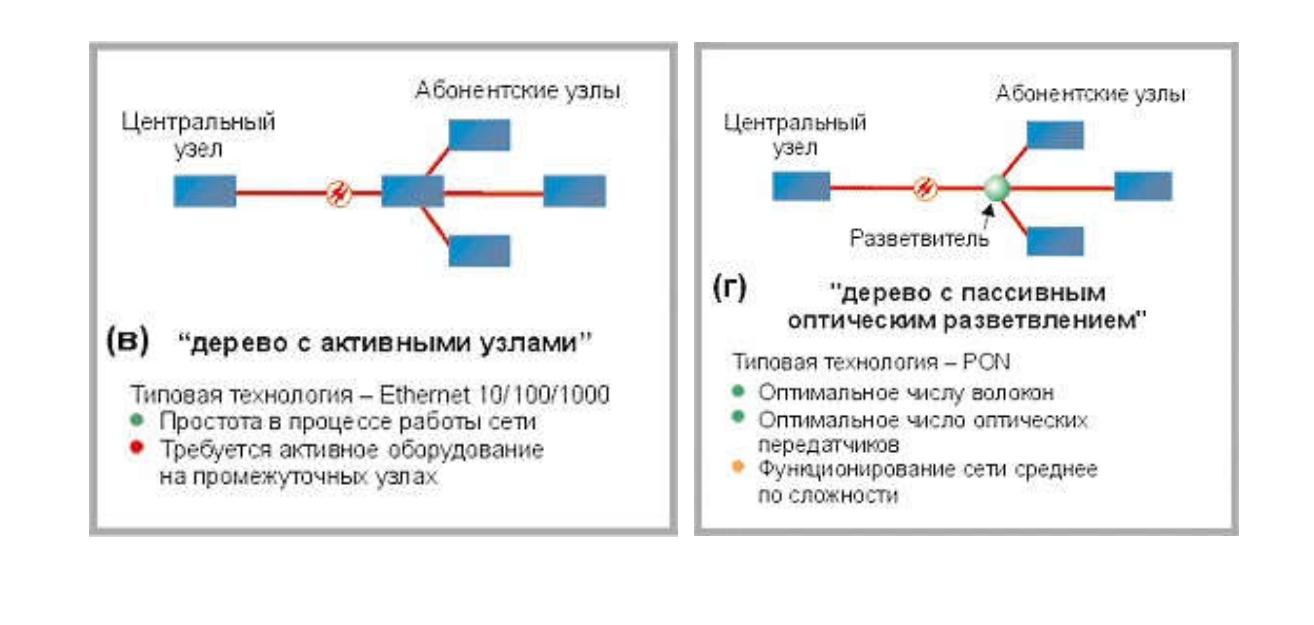

#### Рисунок 1.5 - Кольцевая топология Дерево

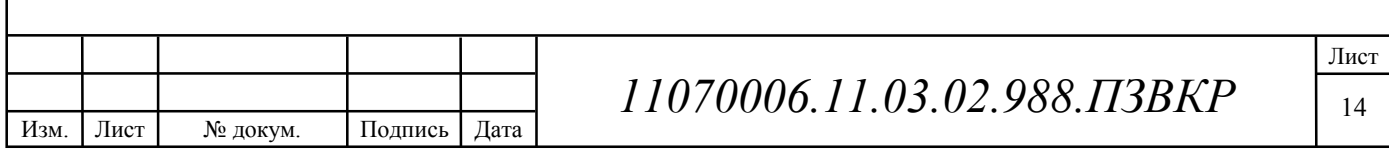

Дерево с пассивным оптическим разветвлением PON (P2MP)" (рисунок 1.5). Решения на основе архитектуры PON используют логическую топологии "точка-многоточка" P2MP (point-to-multipoint), которая положена в основу технологии PON, к одному порту центрального узла можно подключать целый волоконно-оптический сегмент древовидной архитектуры, охватывающий десятки абонентов. При этом в промежуточных узлах дерева устанавливаются компактные, полностью пассивные оптические разветвители (сплиттеры), не требующие питания и обслуживания.

PON позволяет экономить на кабельной инфраструктуре, за счет сокращения суммарной протяженности оптических волокон, т.к. на участке от центрального узла до разветвителя используется всего одно волокно. В меньшей степени обращают внимание на другой источник экономии сокращение числа оптических передатчиков и приемников в центральном узле. Между тем экономия о второго фактора в некоторых случаях оказывается даже более существенной. Так по оценкам компании NTT конфигурация PON с разветвителем в центральном офисе в непосредственной близости к центральному узлу оказывается экономичнее, чем сеть точкаточка, хотя сокращение длины оптического волокна практически нет. Более того, если расстояния до абонентов не велики (как в Японии) с учетом затрат на эксплуатацию (в Японии это существенный фактор) оказывается, что PON с разветвителем в центральном офисе экономичнее, чем PON с разветвителем, приближенным к абонентским узлам.

### 1.5 Описание особенностей технологии GPON

Наиболее перспективной технологией семейства пассивных оптических сетей является технология GPON [4, 5]. Основанная на принятых в последние годы стандартах, GPON предоставляет оператору эффективное решение высокоскоростной «последней мили», обеспечивает существенную экономию

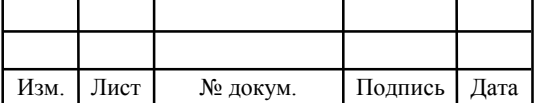

оптических волокон за счет древовидной архитектуры сети и высокую надежность – благодаря пассивности элементов ветвления. Поддержка современных технологий волнового мультиплексирования позволяет значительно увеличивать общую пропускную способность сети без модернизации кабельной инфраструктуры. При этом древовидная структура сети «точка – многоточка» дает возможность гибкого управления полосой пропускания для клиентских сервисов.

Поддержка кольцевой и древовидной топологий с возможностью полного резервирования сетевых интерфейсов и каналов связи при малом времени переключения на резервный обеспечивает высокий уровень надежности и доступности сетевых сервисов.

При достаточно высокой скорости передачи до 2,5 Гбит/с в обоих направлениях GPON обеспечивает прозрачный транспорт для любых сервисов (АТМ, SDH, TDM, Ethernet). За счет полной изоляции каждого сервиса и поддержки встроенных средств шифрования контента достигается высокий уровень безопасности сети.

Таким образом, достоинства пассивных оптических сетей и ряд уникальных возможностей определяют преимущества технологии GPON перед технологиями SDH и Ethernet в решениях оптической «последней мили» и ее дальнейшее распространение для организации высокоскоростных оптических сетей доступа в городских мультисервисных сетях связи.

Стандарт GPON ITU-T Rec. G.984.3 GPON был принят в октябре 2003 года. GPON предоставляет масштабируемую структуру кадров при скоростях передачи от 622 Мбит/с до 2,5 Гбит/c, и допускает системы как с одинаковой скоростью передачи прямого и обратного потока в дереве PON, так и с разной. GPON базируется на стандарте ITU-T G.704.1 GFP (generic framing protocol, общий протокол кадров), обеспечивая инкапсуляцию в синхронный транспортный протокол любого типа сервиса, в том числе TDM. Исследования показывают, что даже в самом худшем случае распределения

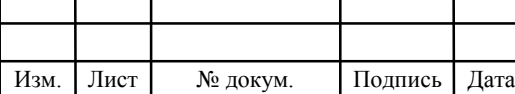

трафика и колебаний потоков утилизация полосы составляет 93% по сравнению с 71% в APON, не говоря уже о EPON. Если в SDH деление полосы происходит статично, то GFP (generic framing protocol), сохраняя структура кадра SDH, позволяет динамически распределять полосу. Ключевые преимущества технологии GPON:

 архитектуру P2MP (точка - многоточка), один порт OLT поддерживает работу до 64 ONT. Результат: низкая стоимость порта OLT на абонента, экономия оптического волокна, станционное оборудование занимает мало места, потребляет гораздо меньше электроэнергии, чем

аналогичное Active Ethernet решение;

 пассивная архитектура. Результат: высокая надежность, низкий OPEX;

 эффективная передача видео Multicast (если несколько абонентов внутри одного дерева GPON смотрят один и тот же канал, то он не копируется, а занимает одну и туже полосу; таким образом даже, если все абоненты смотрят разные каналы и у каждого абонента по 3 STB, общая занимаемая полоса не превысит ширину Multicast пакета IPTV оператора);

 технология ориентирована на мультисервисность, полностью обеспечивает - QoS для передачи данных, VoIP, Video, TDM трафика.

Проверенное решение, законченный стандарт G.984. В сети GPON выделяют три основных элемента:

 OLT (Optical Line Terminal - оптический линейный терминал) – это станционное оборудование, которое размещается, как правило на узле оператора;

 ODN (Optical Distribution Network) – оптическая распределительная сеть, ключевыми элементами которой, являются пассивные оптические сплиттеры, на которых происходит разделение сигнала (благодаря этим элементам сеть и называется пассивной);

Изм. Лист № докум. Подпись Дата

 ONT (Optical Network Terminal) или ONU (Optical Network Unit) – эти устройства устанавливаются со стороны абонента. С точки зрения стандарта отличие ONT от ONU следующие: под ONT понимают устройство, которое непосредственно устанавливается у абонента ( например ONT с 4 портами Fast Ethernet и 2 FXS), ONU же устройство, которое может быть установлено в стойке или шкафу, как правило имеет много портов и к нему подключаются не один а несколько абонентов ( например устройства с 24 портами Fast Ethernet, 24 портами FXS). Но все это, в настоящее время, достаточно условно и употребляется больше термин ONT;

Технология работает на двух дискретных частотах 1490 нм в направлении от OLT к ONT и 1310 от ONT к OLT, скорости для потоков следующие: 2,5 Гбит/c Downstream, 1,25 Гбит/c Upstream/

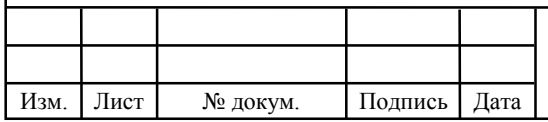

### 2 РАЗРАБОТКА СЕТИ GPON В Ж.К. «РЕЧНОЙ»

#### 2.1 Выбор оборудования

При построении сети GPON в ж.к. Речной, будем руководствоваться тем, что распределительная сеть доступа GPON основана на древовидной волоконно-кабельной архитектура с пассивным оптическими разветвителями на узлах, представляющей собой экономичный способ обеспечить широкополосную передачу данных. При этом архитектура будет обладать необходимой эффективностью наращивания узлов в сети, и пропускной способностью, в зависимости от настоящих и будущих потребностей абонентов.

Протяженность длины оптического кабеля от ближайшей АТС до квадрата домов составляет 1,4 км. Количество заявок поданных с данных домов составляет: 375 заявок на подключение услуги Triple Play.

Платформа MSAN Hi-FOCuS от компании ECI Telecom включает модульную систему из физических карт и блоков, предназначенных для обеспечения оптимальных решений в соответствии с требованиями операторов к размеру и конфигурации развертываемых сетей [6, 7]. Продукты MSAN Hi-FOCuS, включая карты сети и трибутарных портов, основаны на одной архитектуре и технологии и могут взаимодействовать.

Семейство продуктов MSAN Hi-FOCuS включает широкий диапазон платформ для самых разных вариантов развертывания. В семейство входят как платформы высочайшей плотности для крупных офисных развертываний (F152 - обслуживает до 1440 абонентов на одной полке), так и компактные модульные и монолитные платформы для удаленного развертывания с исключительной экономией пространства. На следующем рисунке представлен весь ассортимент возможных вариантов с оптимальным балансом стоимости, производительности, функциональности и гибкости.

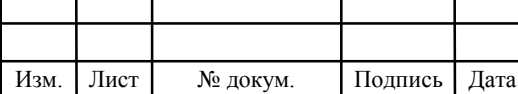

В качестве станционного оборудования будем использовать: модульный коммутатор MSAN Hi-FOCuS F152 (рисунок 2.1) с поддержкой до 1440 абонентов DSL и 15 слотами для трибутарных плат на полку.

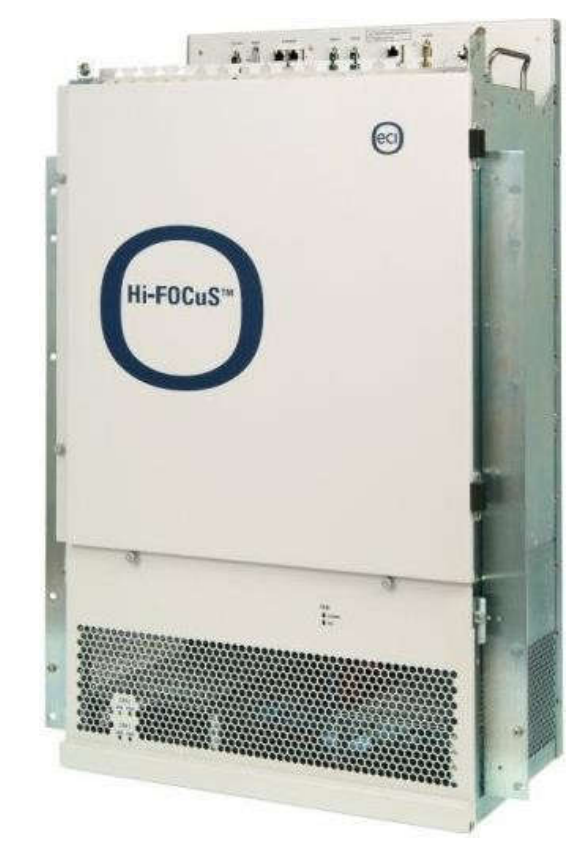

#### Рисунок 2.1 - Станционный блок

MSAN ECI Telecom F152 реализует полностью настраиваемые ресурсоемкие услуги. MSAN F152 может быть развернута с любым сочетанием линейных плат ADSL2+, VDSL2, SHDSL, ССОП, VoIP или GPON. Данная платформа обеспечивает агрегацию Ethernet с неблокируемой внутренней архитектурой, максимально увеличивающей доступность полосы пропускания. F152 основана на проверенной технологии, уже используемой ведущими операторами для обслуживания миллионов абонентов.

Управление платформой MSAN Hi-FOCuS полностью осуществляется посредством системы управления сетевыми элементами (EMS) E-OPS, что дает возможность предоставления локальных и удаленных услуг и контроля производительности. E-OPS обеспечивает современные интерфейсы перехода

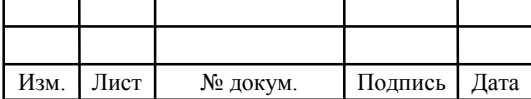

в систему верхнего уровня (northbound), облегчающие интеграцию с операторской системой эксплуатационной поддержки оператора сети связи (OSS), системой поддержки бизнес-процессов (BSS) и системой управления сетью (NMS).

Основой архитектуры MSAN Hi-FOCuS компании ECI Telecom является уникальная объединительная панель, имеющая топологию типа "звезда". Она обеспечивает выделенные независимые каналы связи между сетевыми интерфейсами и каждой из установленных трибутарных плат. Пассивная объединительная панель FractalLink в топологии "двойная звезда" делает возможным плавное расширение с 1 Гбит/с до 10 Гбит/с (в серии F).

Линейные платы обеспечивают доступ к полосе пропускания, реализуя соединение с клиентскими линиями доступа посредством оптоволоконных или медных кабелей. Эта системная архитектура идеально подходит для распределения высокоскоростных услуг как с групповой адресацией

(multicast), так и с индивидуальной адресацией (unicast).

В 15 слотов можно установить до 15 трибутарных/линейных плат

(рисунки 2.2, 2.3). Слоты 16 и 17 предназначены для двух плат NI/коммутации

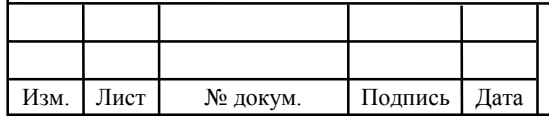

Лист

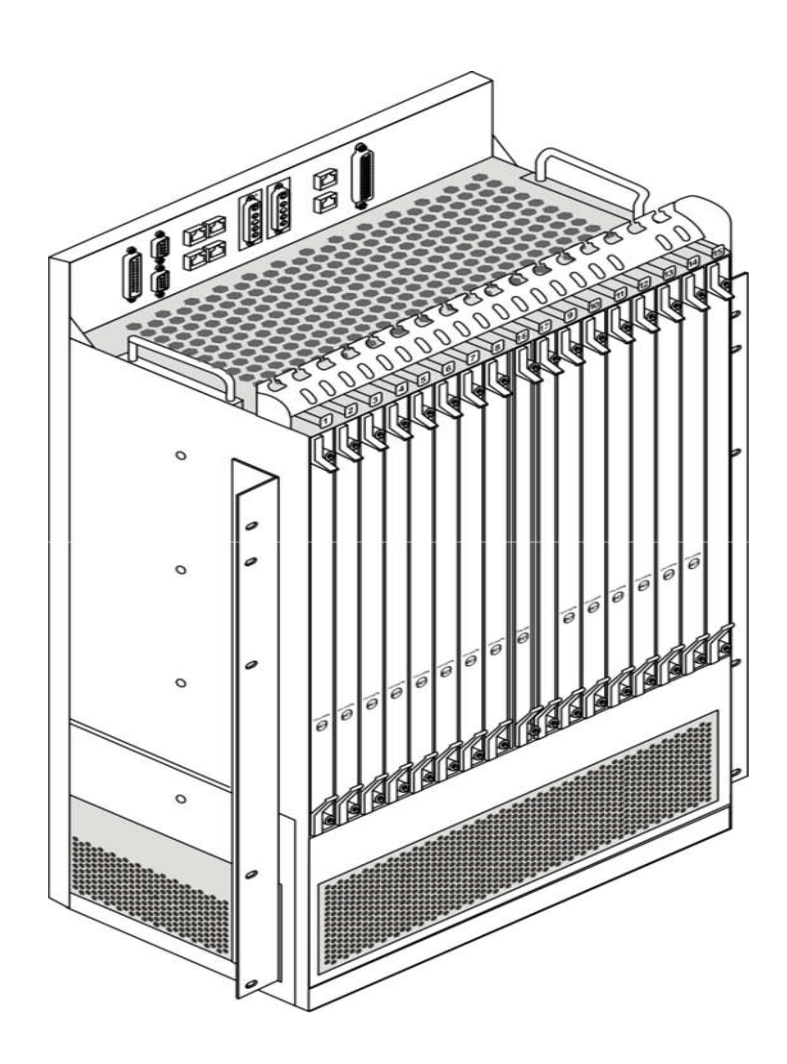

Рисунок 2.2 - Мультиплексор F152HB

Мультиплексор F152-HB содержит следующие подключаемые/модули и постоянно установленные блоки:

 центральная панель соединений (CCP, Central Connection Panel);

модуль питания;

организатор кабелей;

 главный отсек с трибутарными, линейными платами и платами сетевого интерфейса в слотах 1-15;

платы коммутации в слотах 16 и 17;

блок вентиляторов;

Изм. Лист № докум. Подпись Дата

платы стабилизации питания CFU 1 и CFU 2;

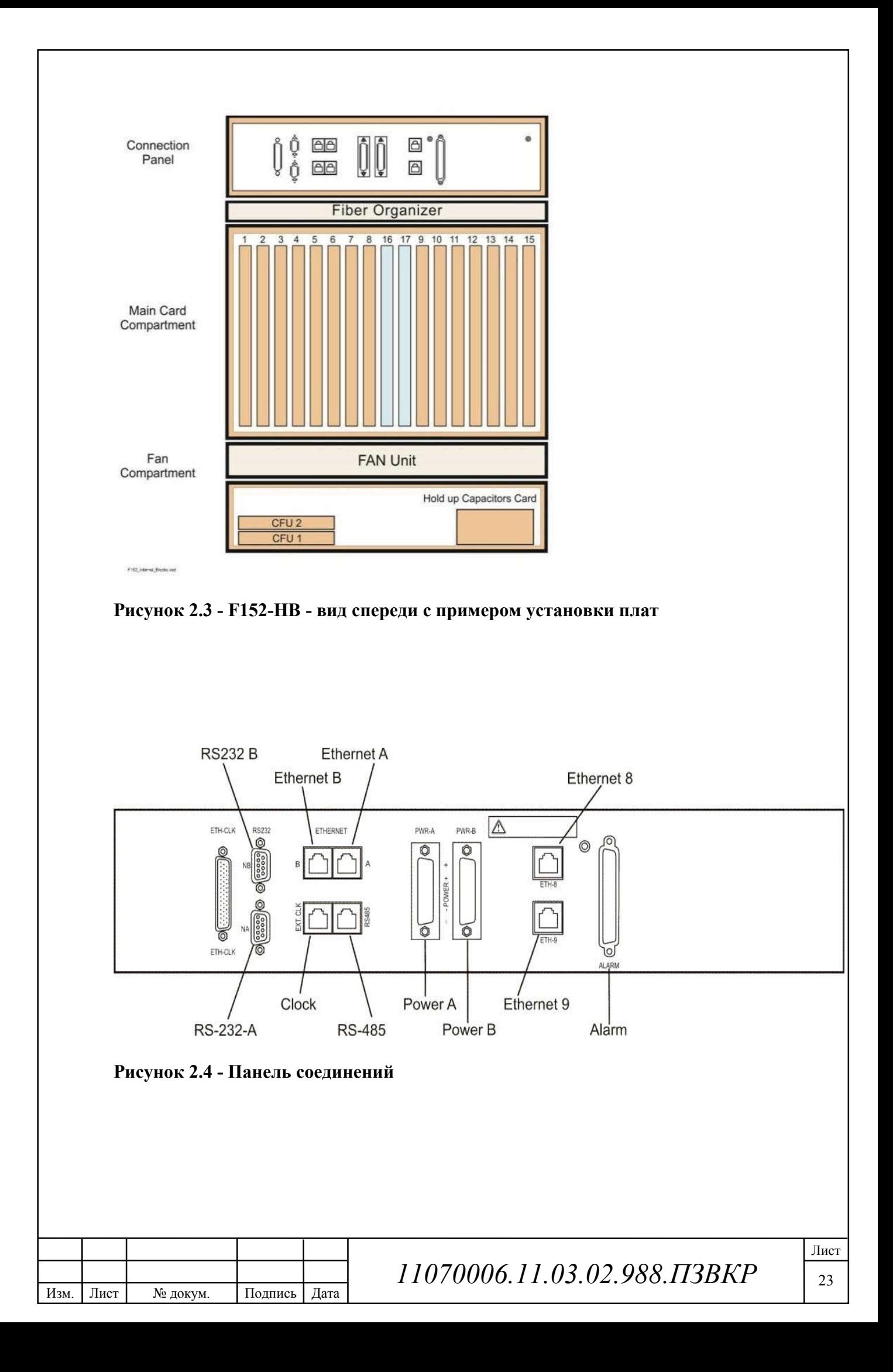

Панель соединений (CP), расположенная в верхней части полки F152- HB (рисунок 2.4), обеспечивает подключение источника питания, внешних аварийных сигналов, генератора синхросигналов и терминала местного персонала. Также она содержит два порта Ethernet (Ethernet A и Ethernet B) для обмена данными через сетевой интерфейс NI и два дополнительных порта Ethernet (ETH-8 и ETH-9), которые зарезервированы для будущего использования.

Блок электропитания.

Мультиплексор F152-HB может работать как с одним источником питания, так и к ней можно подключить два альтернативных источника питания -48/-60 В прямого тока, A и B. Каждый из них избыточен для другого. Если один источник питания выходит из строя или отключен, то полка может функционировать от одного источника [6, 7].

Разъем аварийных сигналов.

На панели соединений имеется 37-контактный разъем D-типа, который обеспечивает восемь внешних входов аварийных сигналов и три внешних выхода аварийных сигналов (сигналы важного, незначительного уровня и аварийное выключение). Внешние аварийные сигналы предназначены для того, чтобы посылать на станцию оператора (OPS, Operator Station) информацию о статусе внешних событий, таких как открытие двери аппаратного шкафа.

Разъем синхросигналов.

На панели соединений имеется гнездовой разъем RJ-45 для тактовых импульсов. Синхронизация мультиплексора F152-HB может осуществляться с одним или двумя источниками синхросигналов E1 и T1. Каждый из источников является альтернативным по отношению к другому. Источники синхросигнала должны соответствовать стандартам ITU-T G.703.

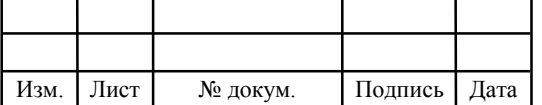

В соответствии со стандартом ITU-T G703, мультиплексор F152-HB также может передавать синхросигнал от дифференциального линейного драйвера на другие системы Hi-FOCuS через разъем CLK\_OUT.

Интерфейс управления.

На панели соединений имеется 2 порта Ethernet (A и B) для управления по внешнему каналу.

Разъем терминала местного персонала.

На панели соединений имеется разъем RS485 (RJ-45, гнездовой) для подключения терминала местного персонала.

Прямой доступ терминала.

На панели соединений имеется 2 порта RS232, обозначенных как RS232 NA и RS232 NB, для прямого доступа терминала к платам NI.

Контроллер стабилизации питания CFU.

Для обеспечения бесперебойной работы мультиплексора F152-HB достаточно только одной платы стабилизации питания CFU (Central Filtering Unit). Контроллер стабилизации питания обеспечивает стабилизацию (фильтрацию) напряжения в диапазоне -48/60В постоянного тока.

Также имеется возможность для подключения двух плат стабилизации – CFU A и CFU B поддерживает фильтрацию двух источников питания, для резервирования.

Эти платы нельзя вынимать или вставлять без выключения питания мультиплексора.

При использовании двух источников питания платы CFU делят между собой нагрузку. Если один источник питания отсутствует, то плата CFU другого источника питания принимает на себя всю нагрузку. Если одна плата CFU выходит из строя или не установлена, то другая плата принимает на себя всю нагрузку. Технические характеристики системы F152-НВ указаны в таблице 2.1.

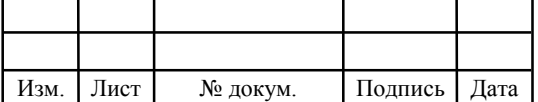

### Таблица 2.1 - Технические характеристики системы F152-НВ

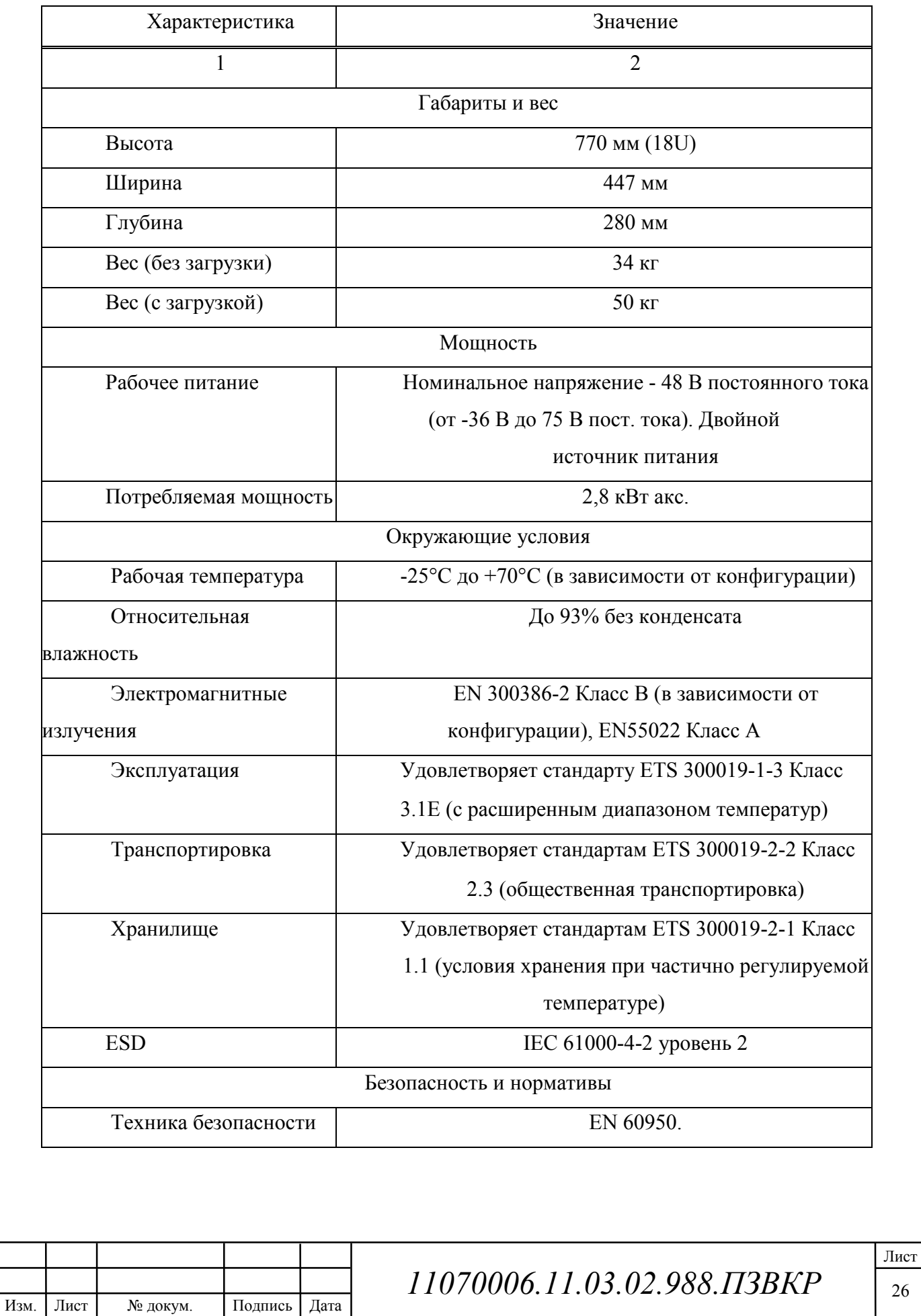

#### Окончание таблицы 2.1

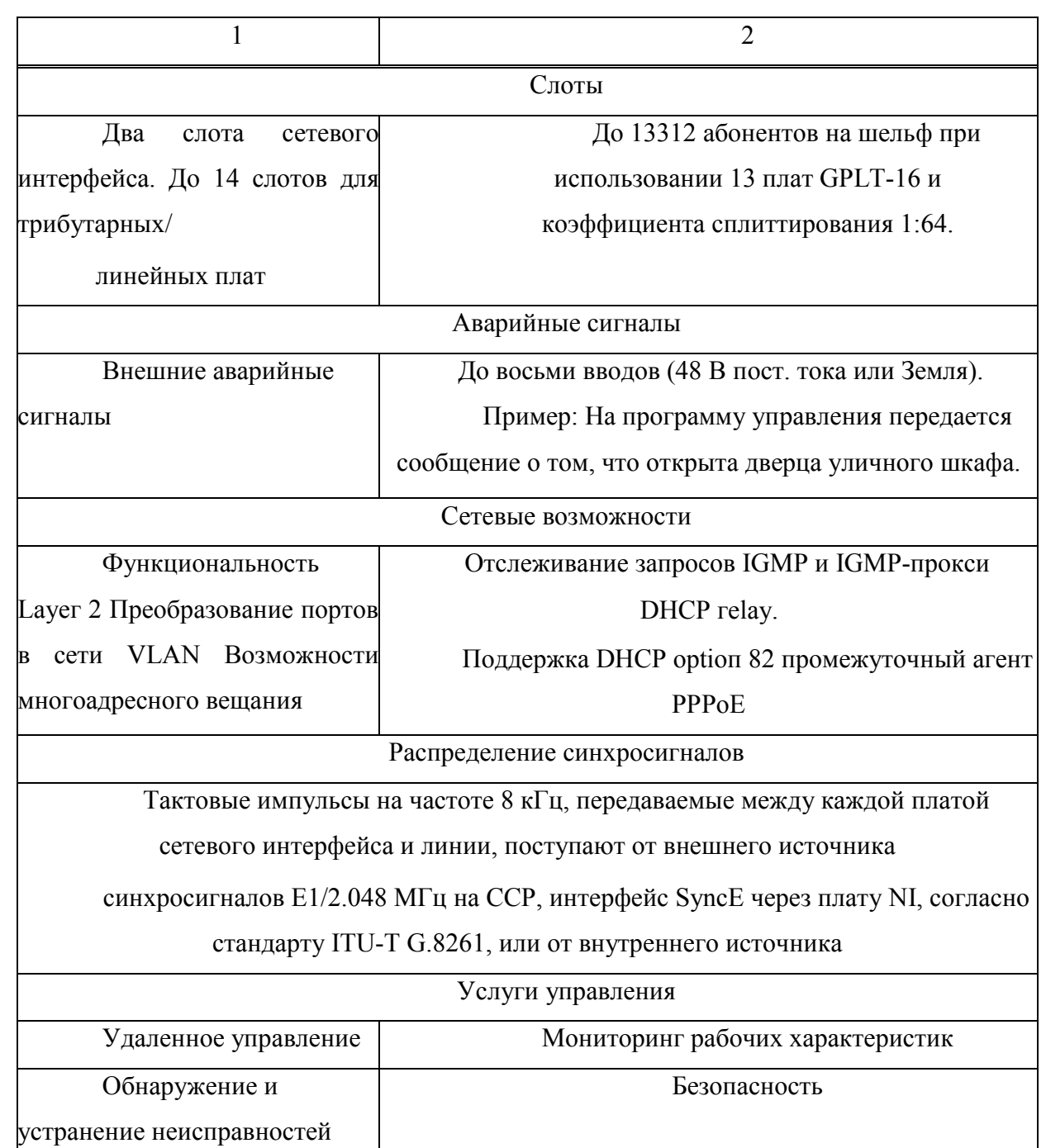

архитектуры основано на карте многовходовой Ядро системы коммутации HBSF (рисунок 2.5). Эта карта является точкой управления полкой и запускает точку коммутации между сетевыми элементами и Двойная многовходовая линейными картами. система коммутации способствует соединению любой карты NI к любой трибутарной карте, для

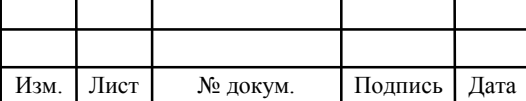

улучшенного сервиса гибкости и упругости. Второй модуль NI с вторичными настройками карты, может быть использован для резерва и упругости.

Каждая карта HBSF подключена к 15 слотам трибутарных карт через 20 Гбит/c линки, таким образом используя 15 кластеров из 16 очередей для каждого порта вывода. Карта HBSF поддерживает функционал противодавления в сторону карт ENI-416, которая активизируется во время перегрузки (линии связи). Каждые прибывающие фреймы преображаются в очередь согласно своей карте вывода назначения и согласно 802.1 P-битовому фрейму S-VLAN.

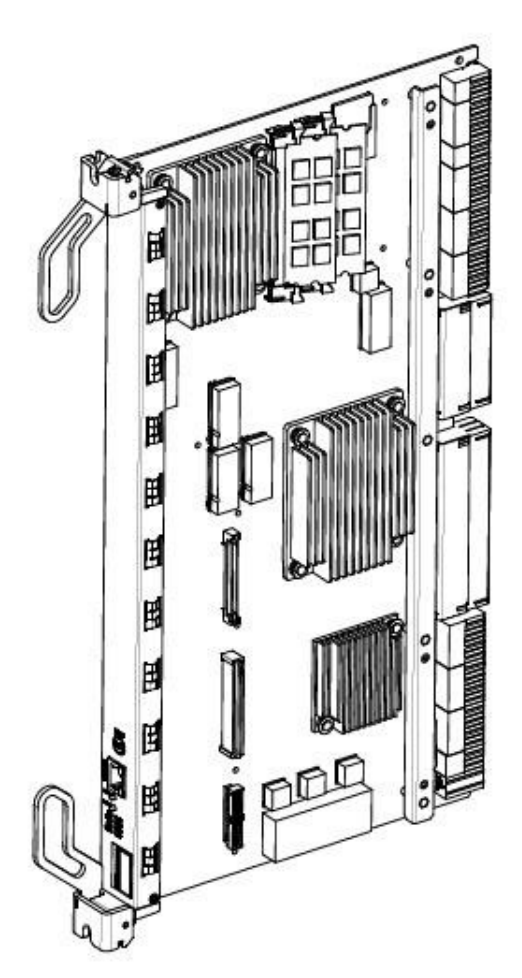

Рисунок 2.5 - Карта коммутационной матрицы HBSF

Функциональность карты HBSF в восходящем соединении аналогична нисходящему соединению. HBSF формирует точку коммутации в системе Hi-

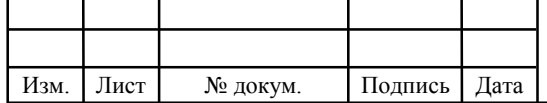

FOCuS Kazakhstan. Ее уникальная конструкция позволяет достичь исключительно высокой плотности на одной карте.

Неблокируемая коммутация между линейными картами и сетевыми интерфейсами карт достигается через двойной 10 GbE интерфейс. Карта HBSF поддерживает обе карты агрегации GPON и Ethernet с соединением 1 GbE и 10 GbE в сторону линейных карт GPON и карт ENI-416. Поддерживает до 15 линейных карт в любой комбинации.

Карта ENI-416 образует пункт коммутации системы HiFOCuS Kazakhstan (рисунок 2.6). Уникальное исполнение ENI-416 обеспечивает исключительно высокую плотность полосы пропускания на одной карте. Неблокируемая коммутация между линейными картами и картами сетевых интерфейсов осуществляется посредством двойных 10 GbE интерфейсов. Карта ENI-416 поддерживает до 15 линейных карт (рисунок 2.7) в любой конфигурации. Резервирование и высокая производительность достигаются добавлением дополнительной карты HBSF.

Карта GPLT16 является картой интерфейса GPON и реализует передовые функции посредством встроенного сетевого процессора.

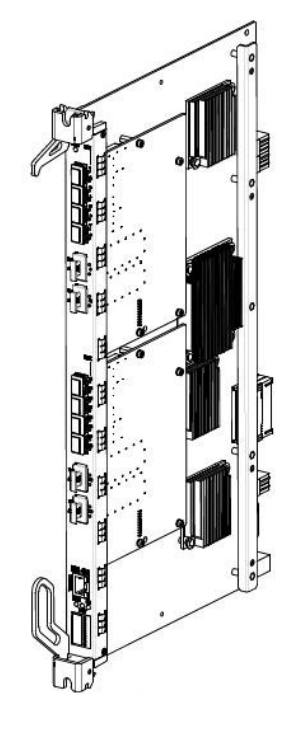

Рисунок 2.6 - Карта сетевых интерфейсов ENI-416

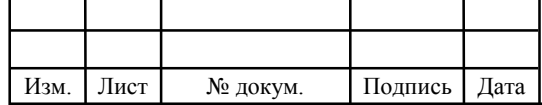

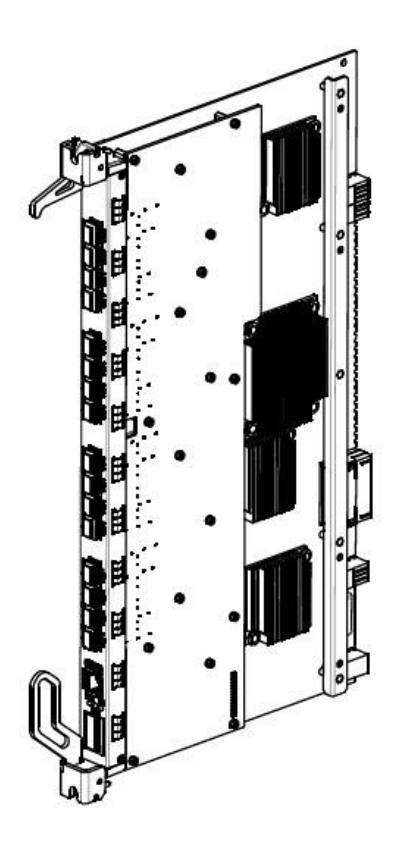

Рисунок 2.7 - Линейная карта на 16 портов GPON

Эта карта работает на MSAN с терабитной объединительной панелью с несколькими сетевыми интерфейсами 10 GbE, обеспечивая платформы повышенной плотности оптического доступа для массового развертывания современных и будущих услуг на основе GPON.

GPLT16 обеспечивает многоуровневое иерархическое планирование и формирование по услугам и ONU/ONT, а также на уровне PON. Это позволит оператору гарантировать определенным пользователям соблюдение различных SLA в отношении услуг, на которые они подписаны. В то же время, в PON содержатся различные типы пользователей. Качество обслуживания будет обеспечено даже при максимальном использовании емкости полосы пропускания PON. Таким образом, на одной инфраструктуре обеспечивается поддержка абонентов с различными профилями (абоненты бизнес-услуг, услуг домашнего IPTV и услуг транзитной передачи данных сотовой связи). Для

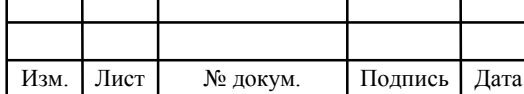

извлечения максимальной прибыли операторы МОГУТ создавать дифференцированные пакеты услуг.

Наличие на GPLT16 сетевого процессора обеспечивает ее повышенную функциональность по сравнению с платами коммутации. Кроме того, она поддерживает дополнительные программные услуги, реализуемые посредством удаленной модернизации при появлении новых стандартов и услуг. Это гарантирует операторам соответствие их оборудования новым Объем требуемых требованиям  $\overline{B}$ обозримом будущем. аппаратных обновлений будет существенно сокрашен.

Лалее представлена информация функциональным сводная  $\Pi$ <sup>O</sup> характеристикам GPON [6, 7].

16 интерфейсов GPON на плату для GPLT16:

 $\Box$ поддержка 16, 32 или 64 ONT/ONU на порт;

 $\Box$ поддержка конфигураций FTTH;

 $\Box$ поддержка конфигураций FTTB;

 $\Box$ поддержка услуг различных типов (VoIP, передача видео по IP, высокоскоростной доступ к Интернет, ТDM, взаимодействие LAN и  $T. \mathbf{I}$ .):

 $\Box$ управление посредством ECI EMS;

 $\Box$ поддержка программных обновлений ONT посредством OMCI:

 $\Box$ поддержка групповой адресации на основе IP IGMP V2/3; <sup>[]</sup> поддержка операций VLAN.

Перечень системных характеристик:

Подпись Дата

Изм. Лист

№ докум.

 $\Box$ поддержка эмуляции VoIP;

 $\Box$ повышенная безопасность на стороне пользователя и сети;

 $\Box$ IEEE 802.1q - маркирование VLAN и IEEE 802.1ad VLAN Stacking;

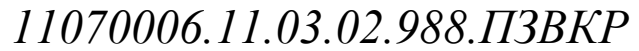

IEEE 802.1p - приоритетное планирование;

операции VLAN и VLAN Stacking;

IGMP-прокси, IGMP Snooping;

передача трафика PPPoE и IPoE;

формирование и очередность приоритетов;

поддержка TR-101;

 стандартный протокол IGMP поддерживает функции групповой адресации.

Далее представлена сводная информация по характеристикам GPON:

соответствует стандарту ITU-T G.984.x;

поддержка логической передачи на 20 км;

оптические приемопередатчики класса B+ или C+;

 обеспечение скорости передачи в соответствии с ITU-T G.984.2

(асимметричная передача - 1244 Мбит/с вверх по сети, 2488 Мбит/с вниз по сети);

 поддержка режима передачи в соответствии с ITU-T G.984.3 GEM; поддержка методов обнаружения ONT A и B на основе SN или пароля в соответствии с ITU-T G.984.3;

 поддержка автоматического обнаружения ONT на основе пароля;

FEC в направлении вниз по сети;

поддержка статического выделения полосы пропускания;

 динамическое выделение полосы пропускания – мониторинг трафика

(ранее - без отчета по состоянию (NSR));

не менее 512 T-CONT на порт GPON;

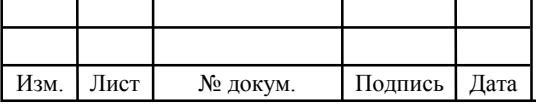

не менее 864 идентификаторов порта на порт GPON;

многочисленные T-CONT на ONT/ONU, T-CONT на CoS;

до 1,5 Kбайт MTU ;

 поддержка симметричного алгоритма блочного шифрования ITU-T

G.984.3 (AES);

поддержка ITU-T G.984.4 GPON OMCI;

поддержка OAM и аварийных сигналов ITU-T G.984.4.

SFP модули (Small Form-factor Pluggable — компактный сменный формфактор) являются компактными оптическими трансиверами (рисунок 2.8).

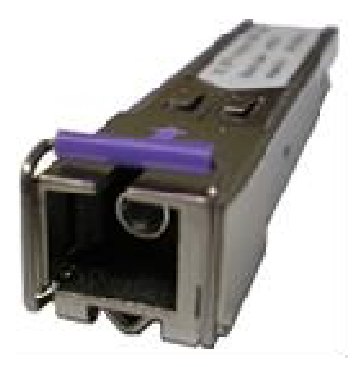

Рисунок 2.8 - SFP Class B+

Стандартные SFP модули используются для дуплексной передачи данных по двум волокнам (одномодовым или многомодовым). SFP модуль выступает в качестве оптического интерфейса для активного телекоммуникационного оборудования (коммутаторов, маршрутизаторов, либо другого оборудования). SFP модули поддерживают различные протоколы передачи данных: SONET/SDH, Gigabit Ethernet, Fibre Channel и другие.

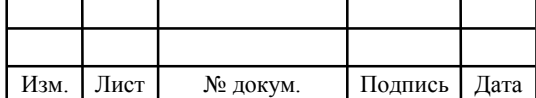

Для организации сети микрорайона будем использовать комплектацию мультиплексора F152HB,состоящую из:

-1 плата HBSF

-2 платы ENI ( одна плата предназначена для резервирования)

-3 платы GPLT16 ( на одну плату подключается 512 абонентов,16 портов по 32 абонента)

Для прокладки будем использовать кабель ОГД48. Кабель марки ОГД содержит центральный силовой элемент (ЦСЭ) выполненный из материала стеклопластик(Д) либо стальной трос, изолированный полиэтиленом(М). ЦСЭ обвивают оптические модули содержащие волокна и кордели. ЦСЭ защищают водоблокирующие нити.

Кабель ОГД используют для прокладки в грунтах всех категорий, кроме мерзлотных. Благодаря применению влагоизоляции , кабеля данного типа, они могут быть использованы при прокладки в кабельной канализации, коллекторах, трубах, и блоках, а также по дну рек и болот. Данный тип кабелей рекомендуется для прокладки в местах подверженных механическому воздействию, зараженных грызунами, в местах, где кабель находится под растягивающим, раздавливающим или срезающем усилием, а также при необходимости защиты от вандализма.

Поверх сердечника наложена оболочка из полиэтилена, на которую наложен бронепокров из стальных оцинкованных проволок.

Кабель с маркировкой ОГДН содержит наружную оболочку из полиэтилена, не распространяющего горение или из материала не выделяющего в процессе горения галогенов (рисунок 2.9).

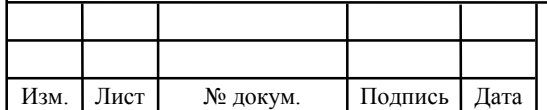
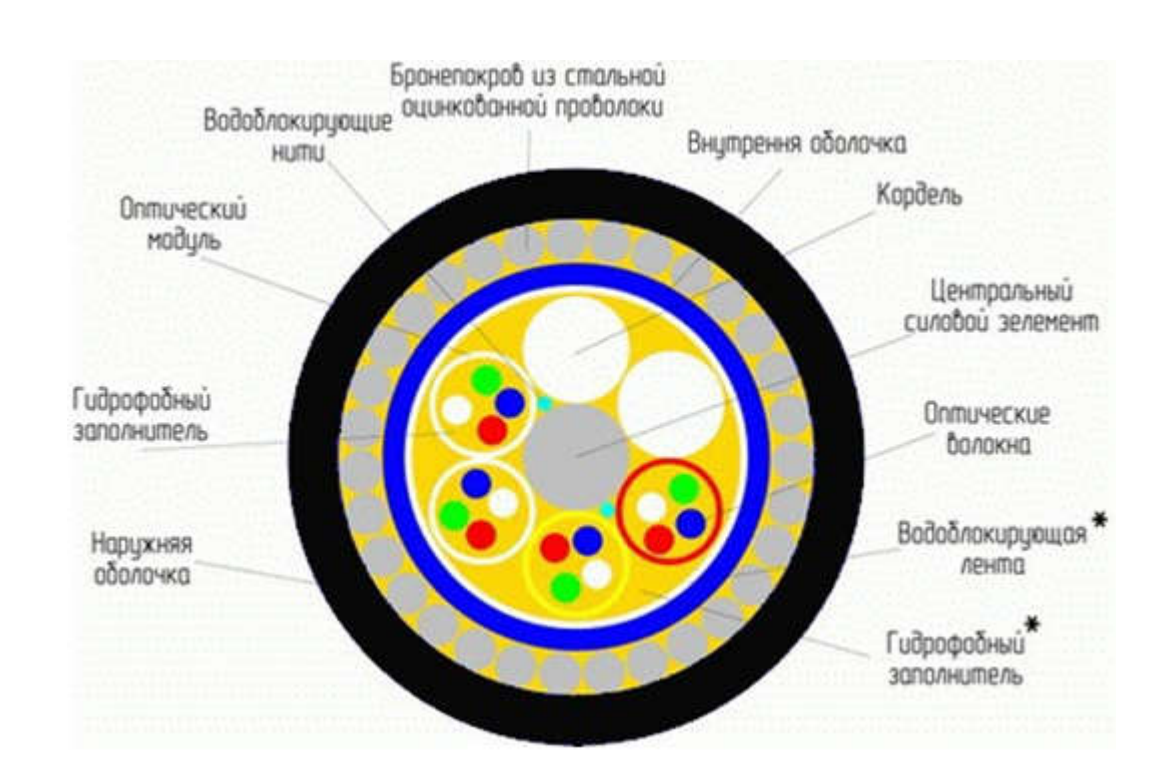

#### Рисунок 2.9 – Конструкция кабеля ОГД16

Характеристики кабеля таковы:

 кабели предназначены для эксплуатации в диапазоне температур от минус 40 °С до 50 °С;

 допустимое растягивающее усилие ОГД и ОГМ от 7 до 80 кН;

 допустимое растягивающее усилие ОГДН и ОГМН от 7 до 20 кН;

допустимое раздавливающее усилие не менее 0,7 кН/см;

количество оптических волокон в кабеле — от 2 до 288;

стойкость к раздавливанию не менее 0,7 кН/см;

 стойкость к однократному удару с начальной энергией 20 Дж;

 изоляция цепей «металлический ЦСЭ — бронепокров», «стальные проволоки — земля (вода)» и «бронепокров — земля (вода)»

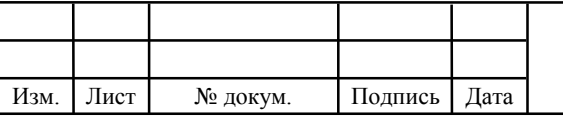

должна выдерживать напряжение до 20 кВ постоянного тока или 10кВ переменного тока частотой 50 Гд в течение 5с.

В качестве серверного оборудования будем использовать: Сервер SUN SPARC Enterprise T5120 (рисунок 2.10).

Сервер Sun SPARC Enterprise T5120 – первый сервер массовой

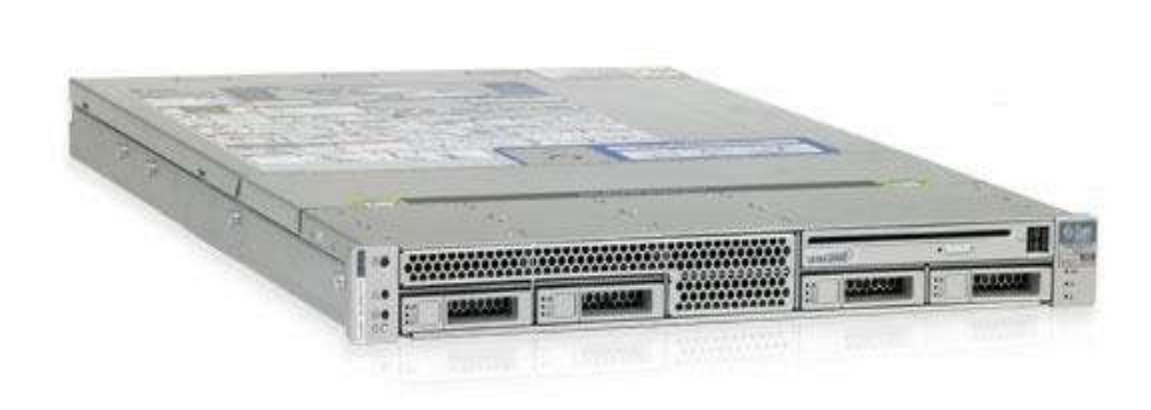

### Рисунок 2.10 – Сервер SUN SPARC Enterprise T5120

категории, один процессор которого может обрабатывать 64 потока команд. Всего с одним процессором он обеспечивает рекордную производительность, энергосбережение и самую высокую производительность на ватт в отрасли. Процессор UltraSPARC T2 – первый процессор категории «система на одном кристалле». В процессор интегрированы 8 ядер, 64 потока, 8 блоков операций с плавающей запятой, два 10-гигабитных порта Ethernet и подсистема ввода/вывода PCI-E. Благодаря расширенным возможностям поддержки операций с плавающей запятой процессор UltraSPARC T2 обеспечивает увеличение производительности операций с плавающей запятой в 35 раз по сравнению с процессором первого поколения UltraSPARC T1. Кроме того, наличие двух встроенных 10-гигабитных портов.

Основные преимущества:

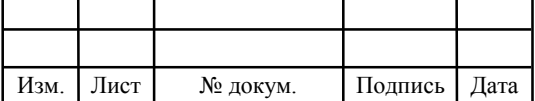

т

 сервер, занимающий меньше места и потребляющий меньше энергии, чем любой другой сервер на планете, при более высокой производительности;

 бескомпромиссная эффективность: низкое энергопотребление и высокая производительность;

 наиболее продвинутая ОС на планете: Solaris 10 Минимальное число компонентов для серверов этого класса при высочайшей надежности;

 процессор с открытым кодом, гипервизор, операционные системы и связующее ПО — все предустановлено.

В качестве абонентских терминалов, используем абонентский терминал ECI B-FOCuS 0-4G2PW (рисунок 2.11, 2.12).

Терминал предназначен для подключения к оптоволоконной линии, и последующей раздаче через LAN, Wi-Fi, а также для VoIP интернеттелефонии. Данное устройство является абонентским терминалом - ONT (optical network terminal в терминологии ITU-T).

| eci. |  | <b>B-FOCuS 0-4G2PW</b> |  |
|------|--|------------------------|--|
|      |  |                        |  |
|      |  |                        |  |
|      |  |                        |  |
|      |  |                        |  |
|      |  |                        |  |
|      |  |                        |  |

Рисунок 2.11 - Абонентский терминал ECI B-FOCuS 0-4G2PW

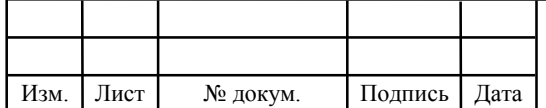

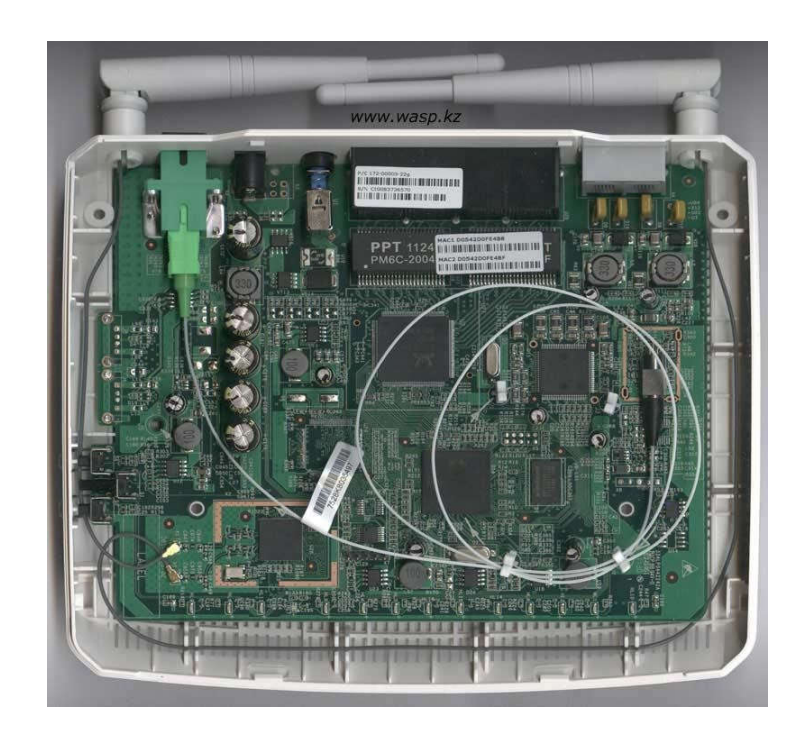

Рисунок 2.12 - Абонентский терминал в разобранном виде

Оптический сетевой терминал поддерживает 2.5 Гбит/с нисходящего потока и 1.25 Гбит/с восходящего потока с шириной полосы пропускания, соответствующей стандарту ITU-T G.984 GPON, обеспечивая при этом возможность подключения по беспроводной сети Wi-Fi стандарта 802.11  $b/g/n$ . Терминал имеет четыре порта  $10/100/1000$  Base-T Ethernet с авто определением скорости. Два проводных порта FXC/FXO для подключения обычного аналогового аппарата. Поддержка сервисов Triple Play: голос, видео, и высокоскоростной доступ в интернет.

### 2.2 Вариант сети GPON в ж.к. Речной

В ж.к. Речной в домах 12а, 1, 5, 3а, 7, 9, 11, 31б по улице Комарова существуют проблемы с предоставлением широкополосных услуг абонентам, нет технической возможности предоставлять ID TV, ID Phone, различные виды Megaline. Схема проектируемого района со спутника приведена на рисунке 2.13.

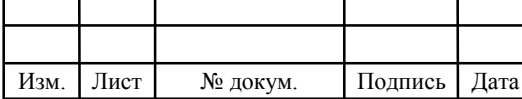

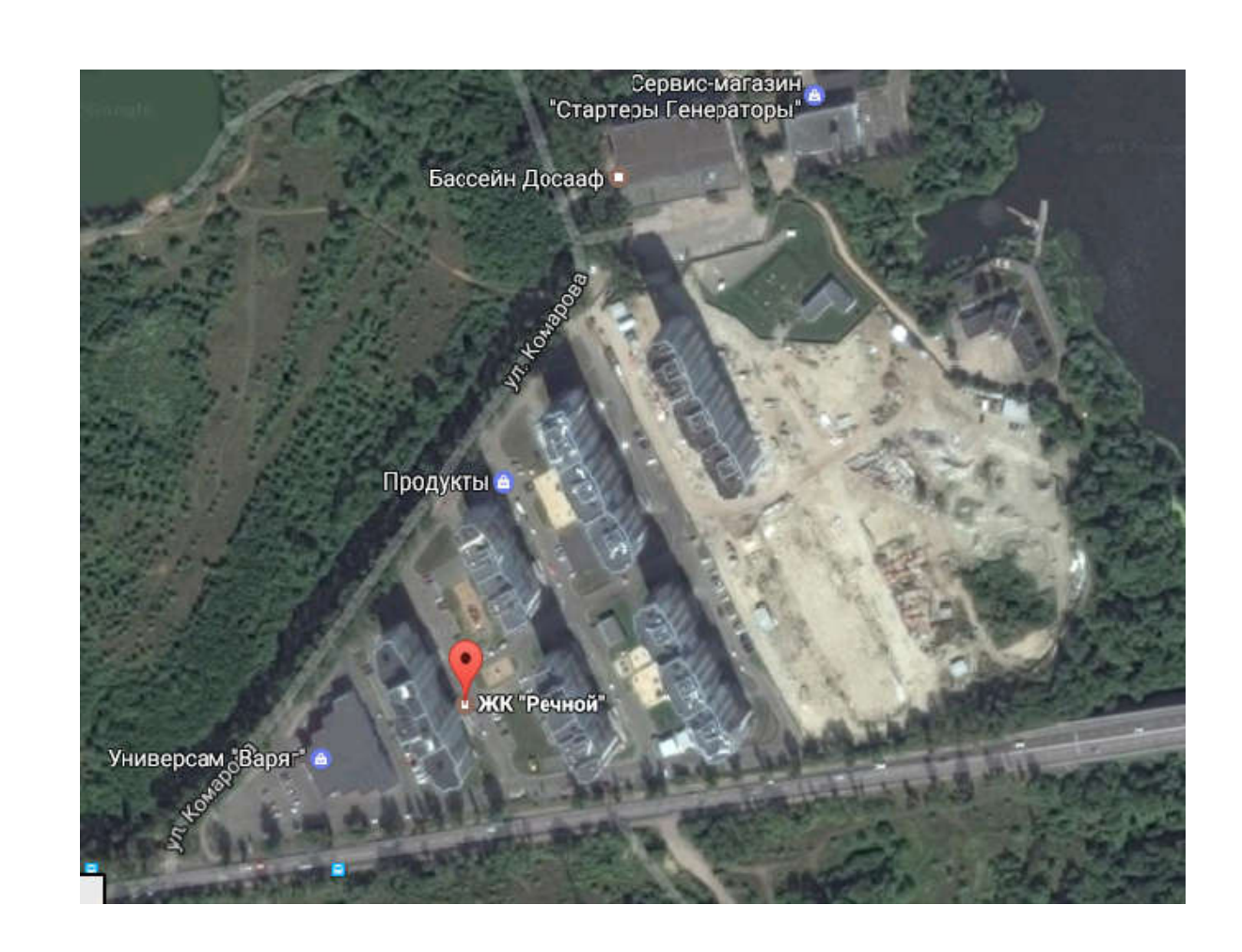

Рисунок 2.13 – План-схема проектируемого района

Всего в домах 2635 абонентов, предлагается установить мультисервисную систему на технологии GPON, доведя волокно до абонента. Такое решение позволит предоставить всем абонентам полный комплекс услуг Triple play - IPTV, VoIP, Internet. OLT MSAN Hi-FOCuS F152 будет установлено на АТС. Схема квадрата домов приведена на рисунке 2.14.

Два OLT MSAN Hi-FOCuS F152 будет установлено на АТСЦ-388, находящейся на улице Абая.

Из двух OLT MSAN Hi-FOCuS F152 будут выходить два 8 волоконных кабеля на два направления к домам 12а, 1, 5, 3а и к домам 7, 9, 11, 31б. От оптического станционного терминала по существующим канализациям связи

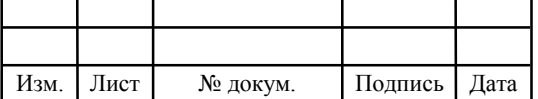

будет проложен 8-ми волоконный оптический кабель с одномодовыми волокнами со скоростью передачи информации 2,5 Гбит/с.

Восьми волоконный магистральный оптоволоконный кабель будет доходить до домов 12а, 1, 5, 3а (по два волокна до каждого дома, основное и резерв) и другой кабель до домов 7, 9, 11, 31б.

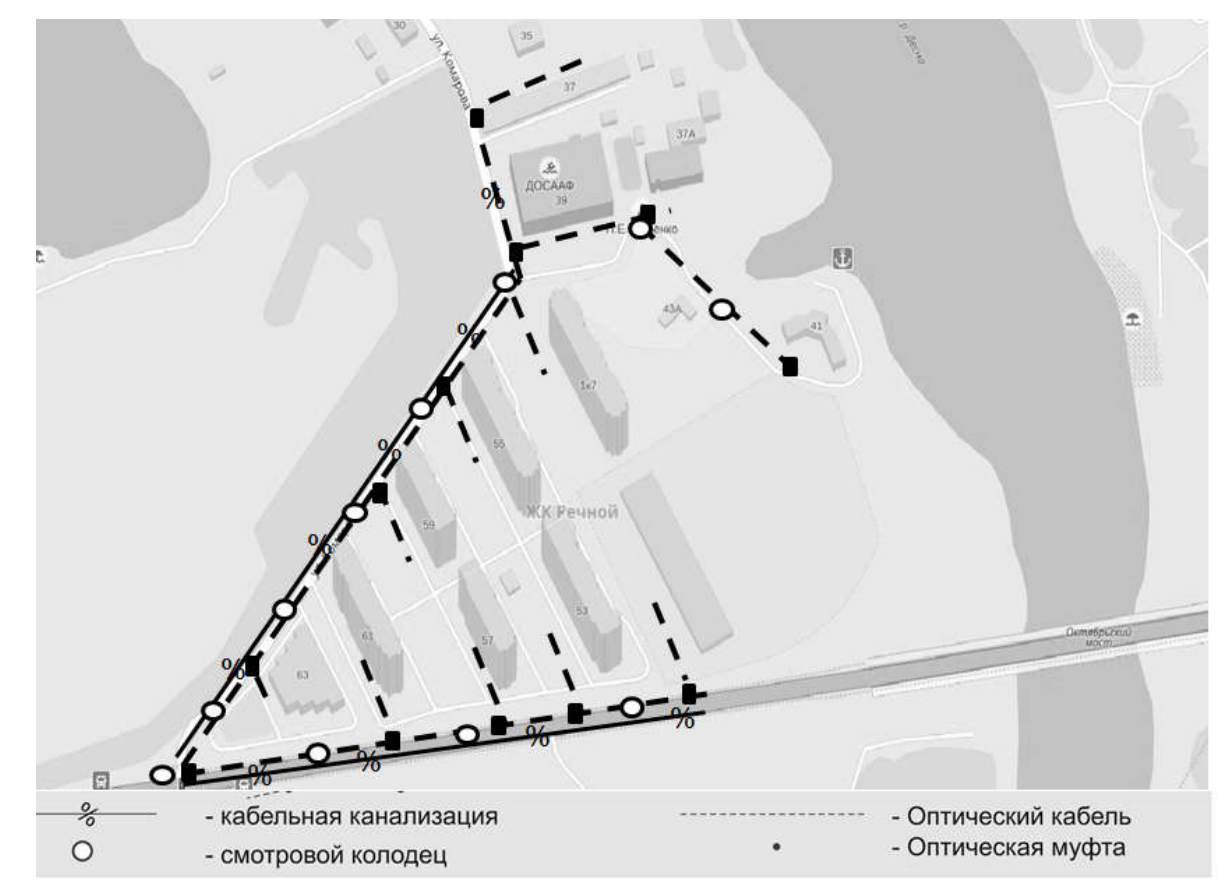

Рисунок 2.14- Схема трассы прокладки кабеля

В домах в подвальном помещении будет установлен ОРБ (оптический распределительный блок), где устанавливается первый сплиттер 1:4, где кабель будет расшиваться по одному волокну на подъезд. Схема прохождения оптической трассы приведена на рисунке 2.15.

Далее магистральный кабель будет заходить в оптические распределительные коробки (ОРК), установленные на третьих этажах каждого подъезда. В ОРК устанавливается второй сплиттер 1:16. Распределительный кабель будет состоять из 16 волокон: 15 задействованных и одно резерв.

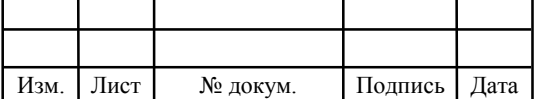

Распределительные кабели прокладываются от ОРК до устанавливаемых на каждом этаже n-портовых оптические распределительные панели (ОРП). А потом волока drop-кабеля заводятся в абонентские ONT ECI B-FOCuS 0- 4G2PW.

ОРП имеет небольшие размеры и предназначена для соединения извлеченных из распределительного кабеля волокон и волокон drop-кабеля. Одна ОРП позволяет ответвить до 4-16-ти drop-кабелей.

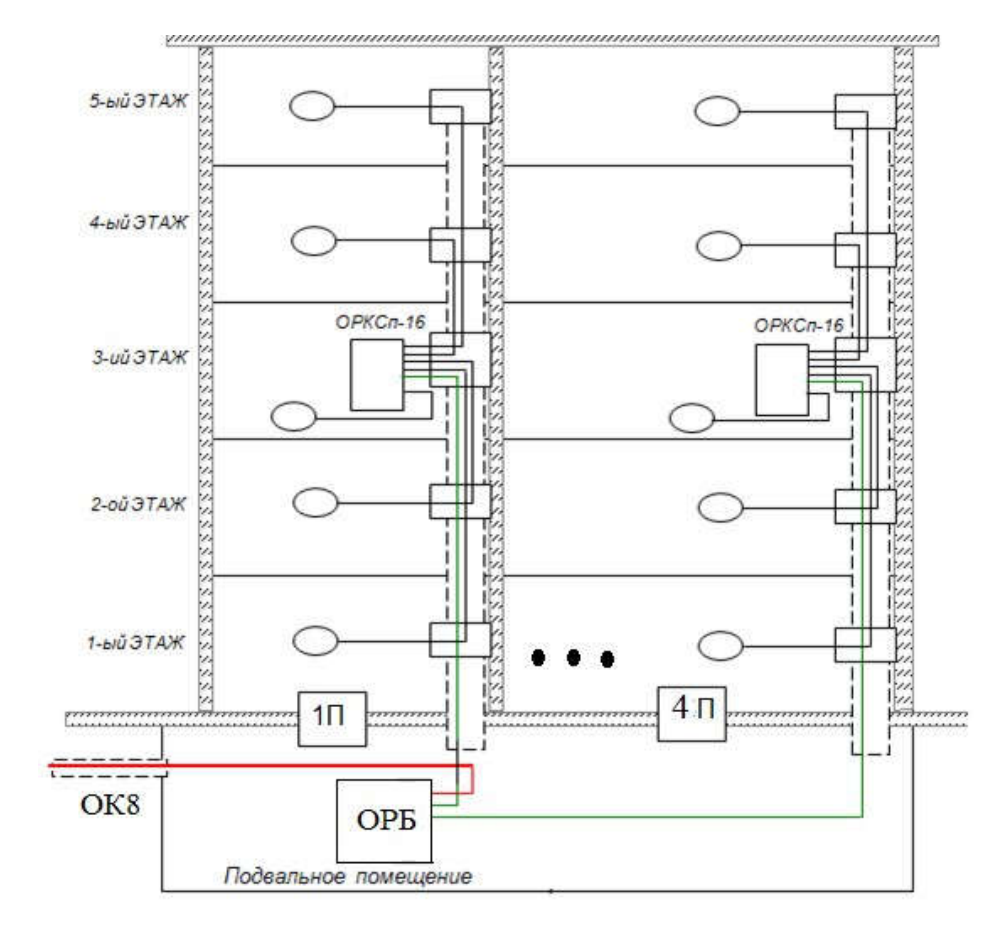

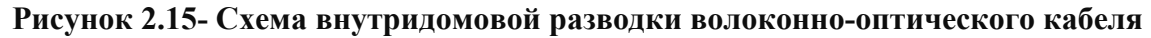

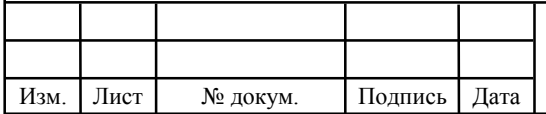

# 3 РАСЧЕТ ХАРАКТЕРИСТИК СЕТИ GPON

### 3.1 Расчет оптического бюджета

Понятие «оптического бюджета». «Оптическим бюджетом» принято считать максимальное значение затухания в оптическом волокне от OLT до максимально удаленного ONT.

Расчеты затухания оптического сигнала выполняются для оптической линии от точки подключения волокна на активном оборудовании (на передатчике) до самого удаленного абонента (на приемнике). В пассивной сети GPON источниками потерь являются [9, 10]:

 полное затухание в оптическом волокне, зависит от его длины и затухание коэффициента волокна при определенной длине волны;

 полная потеря в сращивания сварных соединений зависит от потерь в каждом кластере и их общего количества;

 полная потеря в разъемных соединений - зависимых потерь в каждом разъеме и общей суммы;

 потери в сплиттерах волокон зависит от сплиттера разветвления (количество портов);

карательная потеря потеря на изгибах кабеля во время укладки.

Сумма всех потерь, возникающих в области оптической сети, представляет собой энергетический бюджет затухания. Расчеты должны учитывать запас в виде дополнительных соединителей и вставок для ремонтных работ и природное старение волокна. В целом, рекомендуется, чтобы составить бюджет в 1-1,5 дБ после завершенного подключения всего пути от портов OLT на АТС до абонента ONT в квартире.

Бюджет потерь для PON базируется на рекомендациях ITU G.983.4 и равен для GPON В-класса 22дБ, для GPON С-класса 27дБ. Отличие сетей

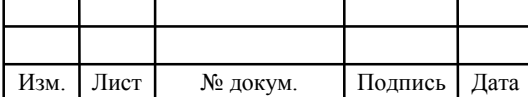

классов В и С заключается в мощности используемого лазера, в гораздо меньшей степени это связано с качеством используемых оптических компонентов. Этот бюджет потерь является очень жестким, особенно при использовании сплиттеров с большим количеством портов.

Сплиттер в GPON является источником основных потерь, т.к. входная мощность разделяется между несколькими выходными портами. Потери разветвителя зависят от количества выходов и для сплиттера 1:2 составляют примерно 3дБ, увеличиваясь по 3дБ на каждом удвоении количества выходных портов. Сплиттер 1:16 имеет потери не менее 15дБ без учета его соединений. Эти потери применяются к обоим направлениям сигналов.

В данном случае оптический бюджет = Tx (выходная мощность трансивера) – (-Rx) (чувствительность ресивера).

Для оборудования OLT MSAN Hi-FOCuS F152 и ONT ECI B-FOCuS 0-

4G2PW расчет бюджета оптической линии будет следующим.

Для Downstream направления (OLT > ONU), выходная мощность OLT составляет +2dBm и чувствительность ONU – 28dBm. Зная эти значения мы можем вычислить оптический бюджет для Downstream потока: 2-(-28) = 30dBm

Для Upstream направления (ONU > OLT), выходная мощность ONU составляет 0,5dBm и чувствительность OLT – 30dBm. Зная эти значения мы можем вычислить оптический бюджет для Upstream потока: 0,5-(-30) = 30,5dBm.

Так как передача Upstream и Downstream потоков осуществляется в одном оптическом волокне, допустимый бюджет будет выше 30dBm

Затухание сигнала в оптической сети. На затухание сигнала в оптической сети влияют следующие составляющие [9, 10]:

- потери в соединениях волокна;
- потери в оптическом волокне (на километр);
- потери в оптических коннекторах;

Изм. Лист № докум. Подпись Дата Лист  $11070006.11.03.02.988. \Pi 3BKP$   $\qquad \qquad$  43

- потери при использовании различных типов сплиттеров.

В таблице 3.1 приведены значения потерь для каждого элемента GPON дерева (приведены усредненные значения):

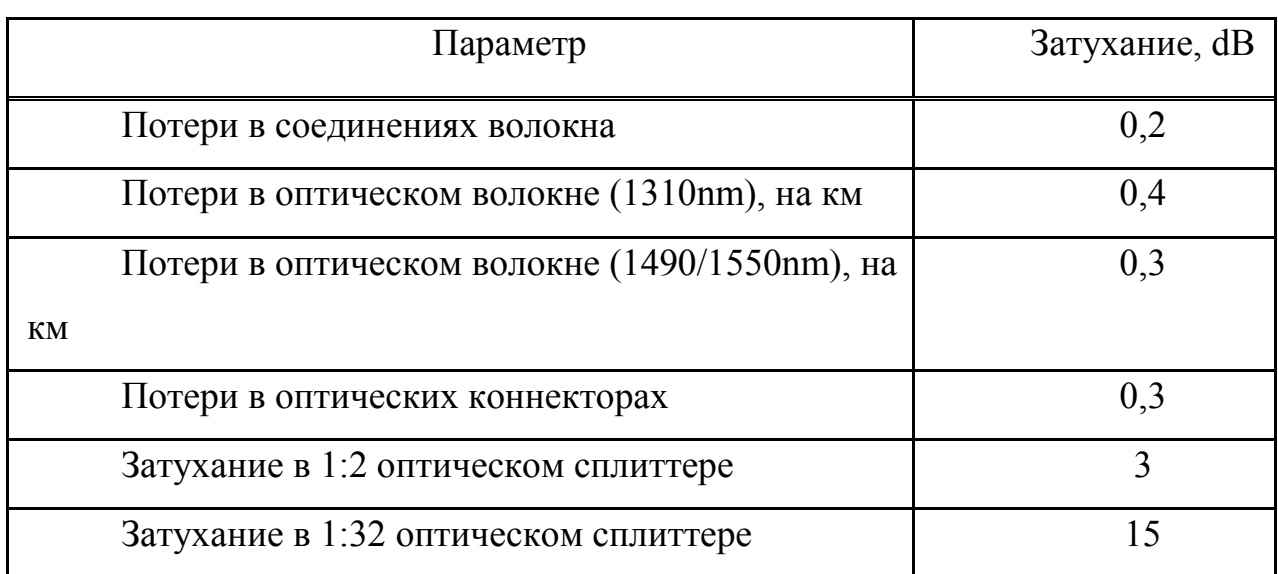

Таблица 3.1 - Значения потерь для элементов GPON дерева

Расчет оптического бюджета при построении GPON дерева. Расчет оптического бюджета при построении GPON дерева можно произвести по следующей формуле:

$$
R = F1 + F2 + F3 + F4.
$$
 (3.1)

где  $R = 6$ юджет мощности (максимальные оптические потери в ODN);

F1 = затухание ОВ в зависимости от протяженности (в километрах);

F2 = затухание сигнала в оптических коннекторах;

F3 = затухание сигнала в соединениях волокна;

F4 = затухание сигнала в сплиттерах.

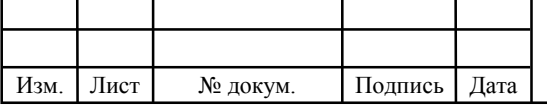

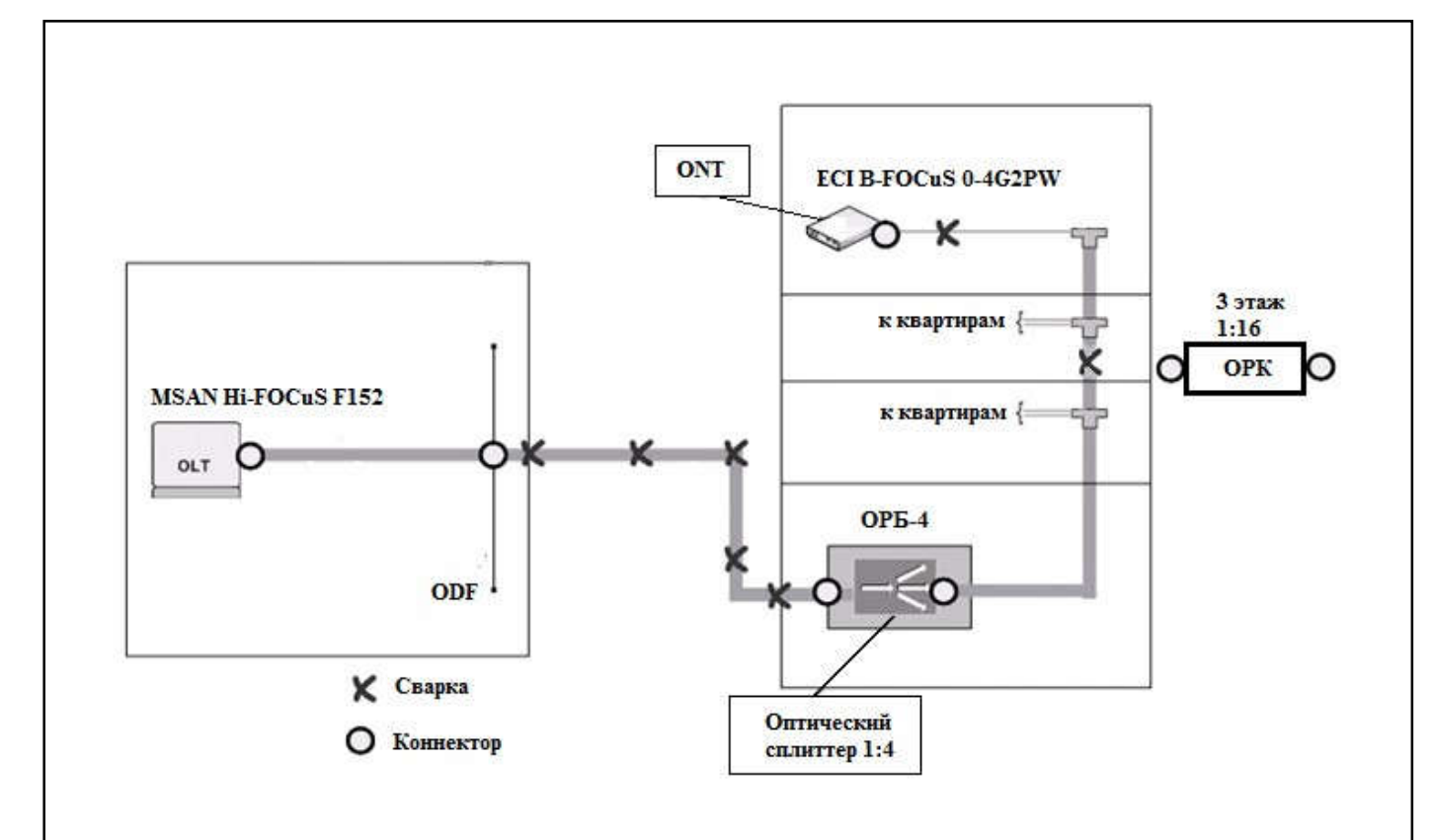

Рисунок 3.1 - Расчет затухания

Для схемы организации сети абонентского доступа приведенной на рисунке 3.1, расчет оптического бюджета линии будет следующим:

Исходные данные:

- количестве оптических коннекторов = 7; - количестве соединений ОВ = 7;

- количестве сплиттеров = 2 (1:4, 1:16).

$$
R = F + 7*0,3 + 7*0,2 + (3 + 15) = 30dBm,
$$

отсюда максимальная длина линии определяется следующим образом:

L =  $(30 - 7*0.3 - 7*0.2 - 3 - 15)/0.3 = 8,5/0.3 = 28,33$  km.

Расчет оптического бюджета при построении GPON дерева также выполнен на программе 2001. Результат приведен в Приложении Б.

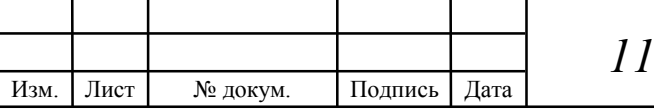

### 3.2 Расчёт параметров оптического кабеля

Рассчитаем показатель преломления оболочки n<sub>2</sub>, исходя из оптических характеристик кабеля: числовая апертура NA=0,13 [11, 12, 13].

Известно что:

$$
NA = \sqrt{n_1^2 - n_2^2} \tag{3.2}
$$

где n<sub>1</sub> – показатель преломления сердцевины, равный 1,4681.

Тогда показатель преломления оболочки n2:

$$
n_2 = \sqrt{n_1^2 - M^2}
$$
\n
$$
(3.3)
$$
\n
$$
n_2 = \sqrt{1,4681^2 - 0,13^2} = \sqrt{2,1553 - 0,0169} = 1,4623
$$

Зная, показатели преломления оболочки  $n_2$  и сердцевины  $n_1$  рассчитаем относительную разность показателей преломления :

$$
\Delta = \frac{n_1 - n_2}{n_1}
$$
(3.4)  

$$
\Delta = \frac{1.4681 - 1.4623}{1.4681} = 0.003951 = 0.395\%
$$

Нормированная частота определяется по формуле (3.5):

$$
V = \frac{2 \cdot \pi \cdot a}{\lambda} \cdot NA \tag{3.5}
$$

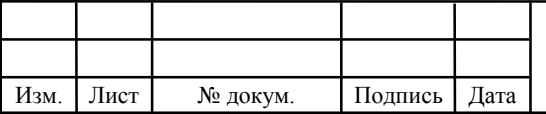

 $11070006.11.03.02.988. \Pi 3BKP$   $\qquad \qquad$   $\qquad$   $\qquad$ 

где  $a -$ радиус сердцевины оболочки,  $a = 4.5$  мкм;  $n_1$  – показатель преломления сердцевины,  $n_1$ =1,4682;  $n_2$  – показатель преломления оболочки,  $n_2$ =1,4624.

Подставляем значения в формулу 3.5:

$$
V = \frac{2 * 3.14 * 4.5}{1.55} * 0.13 = 2.371
$$
 T<sub>H</sub>.

Определим критическую частоту:

$$
f_0 = \frac{P_{nm} \cdot c}{\pi \cdot d \cdot \sqrt{n_1^2 - n_2^2}}
$$

где Р<sub>пт</sub> = 2,405 – тип волны, для одномодового режима;  $c = 3 * 10^8$  м/с – скорость света в вакууме;  $d = 10$  мкм – диаметр волокна.

$$
f_0 = \frac{2,405 \cdot 3 \cdot 10^8}{3,14 \cdot 10^{-2} \cdot \sqrt{1,4681^2 - 1,4623^2}} = 1,768 \cdot 10^{14} \text{Fg}.
$$

Критическая длина волны:

Изм. Лист № докум. Подпись Дата

$$
\lambda_0 = \frac{\pi \cdot d}{P_{nm}} \cdot \sqrt{n_1^2 - n_2^2} \tag{3.7}
$$

$$
\lambda_0 = \frac{3,14 \cdot 10 \cdot 10^{-3}}{2,405} \cdot 0,13 = 1,697 \cdot 10^{-6} \,\mathrm{M}.
$$

Критический угол  $\square_c$ , при котором выполняется условие полного внутреннего отражения:

$$
\theta_c = \sqrt{1 - \left(\frac{n_2}{n_1}\right)^2} \tag{3.8}
$$

$$
\theta_{\rm c} = \sqrt{1 - \left(\frac{1,4623}{1,4681}\right)^2} = 0,089 \, \text{pad} \approx 5,16^0.
$$

Потери энергии на поглощение:

$$
\alpha_n = 8.69 \cdot 10^3 \cdot \frac{\pi \cdot n_1 t g \delta}{\lambda}
$$
\n(3.9)

где tg $= 10^{-10} -$  угол потерь,

– рабочая длина волны, нм;

$$
\alpha_{\rm r} = 8,69 \cdot 10^3 \cdot \frac{3,14 \cdot 1,4681 \cdot 10^{-10}}{1,55 \cdot 10^{-6}} = 2,586 \, \text{dB/km}.
$$

Потери на рассеяние:

$$
\alpha_p = \frac{\kappa_p}{\lambda^4} \tag{3.10}
$$

где к<sub>р</sub> – коэффициент рассеяния (дБ/км)  $\Box$ мкм<sup>3</sup>, для кварца к<sub>р</sub> = 1,5

$$
\alpha_{\delta} = \frac{1.5}{(1.55 \cdot 10^{-6})^4} = 2.599
$$
  $\mu$ gVkm.

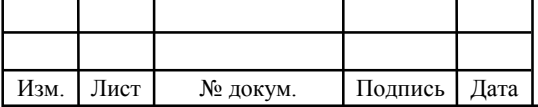

Общие потери:

$$
\alpha = \alpha_n + \alpha_p \tag{3.11}
$$

$$
\alpha = 2,584 + 2,99 = 5,183
$$
  $\mu$  Km.

Тогда для нашего случая при длине волокна 5 километров общие потери составят:

$$
L = \alpha * l \tag{3.12}
$$

 $L = 5,183 * 5 = 25,915$ ,  $\overline{AB}$ .

Границы изменения фазовой скорости:

$$
\frac{c}{n_1} = \frac{3 \cdot 10^8}{1,4681} = 2,043 \cdot 10^5
$$
 km/c,  

$$
\frac{c}{n_2} = \frac{3 \cdot 10^8}{1,4623} = 2,052 \cdot 10^5
$$
 km/c,

где с – скорость света.

Изм. Лист № докум. Подпись Дата

Границы изменения волнового сопротивления:

$$
\frac{z_0}{n_1} = \frac{376,71}{1,4681} = 256,597
$$
OM,

$$
\frac{z_0}{n_2} = \frac{376,71}{1,4623} = 257,609 \text{ Om},
$$

где z<sub>0</sub> - волновое сопротивление воздуха, 376,71 Ом.

 $11070006.11.03.02.988. \Pi 3BKP$   $\qquad \qquad$   $\qquad$   $\qquad$ 

### 3.3 Расчет участка регенерации

Произведем расчет длины регенерационного участка применительно к данной системе передачи и выбранному типу кабеля.

Произведем расчет ограничения по дисперсии. Материальная дисперсия определяется по следующей формуле [11, 12]:

$$
\tau_{\text{num}} = \Delta \lambda \cdot M \tag{3.13}
$$

где М – коэффициент удельной материальной дисперсии для плавленого кварца, равное 0,3098;  $\lambda$  – спектральная ширина лазера,  $\lambda = 0.5$  нм.

 $\tau_{\text{500}} = 0.5 \cdot 10^{-9} \cdot 0.3098 = 1.549 \cdot 10^{-10}$ 

Волноводная дисперсия для ступенчатого световода определяется по формуле:

$$
\tau_{\theta\theta} = \frac{\Delta\lambda}{\lambda} \cdot \frac{2n_1^2 \cdot \Delta}{c},\tag{3.14}
$$

где с – скорость света в вакууме,  $3.10^5$  км/с.

Суммарная дисперсия для одномодового волоконно-оптического световода определяется суммой материальной и волноводной дисперсий:

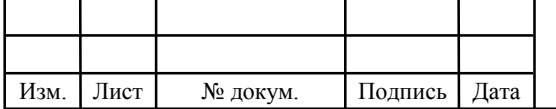

(3.15)

Подставляем значения в формулу, получим:

$$
\sum \tau = 1.39 \cdot 10^{-11} + 1.549 \cdot 10^{-10} = 1.563 \cdot 10^{-10}
$$

С помощью общей дисперсии можно определить ширину полосы пропускания световода ΔF:

$$
\Delta F = \frac{1}{\sum \tau} \tag{3.16}
$$

$$
\Delta F = \frac{1}{1.563 \cdot 10^{-10}} = 6.4 \text{ ITu/km}.
$$

Длина участка регенерации определяется двумя факторами: дисперсией световода и затуханием участка регенерации.

Определим длину участка регенерации по дисперсионной характеристике световода:

$$
\frac{\Delta F}{\Delta F_x} = \sqrt{\frac{L_x}{L}}
$$
\n(3.17)

где ΔF – ширина полосы пропускания 1 км световода;

 $\Delta F_x$  – ширина полосы пропускания в конце участка регенерации,

Lстр – строительная длина, (5 км);

Lх – длина участка регенерации.

Для дальнейших расчетов примем  $\Delta F_x = 2.5$  ГГц. Выразим из формулы  $(3.17)$  величину  $L_x$ :

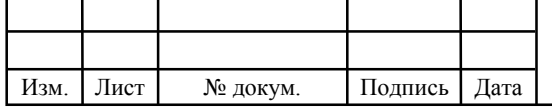

$$
L_x = \frac{\Delta F^2}{\Delta F_x^2} \cdot L_{cmp} \tag{3.18}
$$

$$
L_x = \left(\frac{6,4 \cdot 10^9}{2,5 \cdot 10^9}\right)^2 \cdot 5 = 32,5 \text{ km}.
$$

Определим максимально возможную длину участка регенерации по затуханию, при условии, что место стыковки строительных длин не вносит дополнительного затухания. Тогда длина участка регенерации будет определяться энергетическим запасом системы передачи и километрическим затуханием кабеля:

$$
L_{\rm py} = \frac{A}{L_k} \tag{3.19}
$$

где А – энергетический запас системы,

 $L_k$  – километрическое затухание кабеля.

Энергетический запас системы передачи определяется максимально возможными уровнями сигнала на передающем и приемном конце:

$$
A = |P_{\text{nepmax}}| + |P_{\text{npmin}}|
$$
\n(3.20)

$$
A = 5 + 30,5 = 35,5 \text{ }\mathrm{A}.
$$

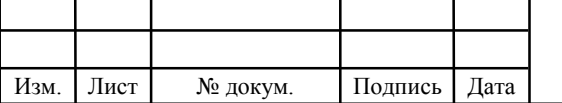

Кабель имеет километрическое затухание равное 0,22 дБ/км. Тогда по формуле (3.19):

$$
L_{\text{py}} = \frac{35,5}{0,22} = 161,4 \text{ km.}
$$

В этом случае длина участка регенерации будет определяться затуханием кабеля и потерями излучения на стыках:

$$
L_{py} = \frac{A - M}{\alpha + \frac{L_M}{L_{CTP}}},\tag{3.21}
$$

где А – энергетический запас системы, 35.5 дБ;

– километрическое затухание кабеля, 0.22 дБ;

М – потери на старение, 5 дБ;

 $L_M$  – затухание на стыке световод – световод, 0.3;

LСТР– строительная длина кабеля, 5 км.

Подставим значения в формулу (3.21) и получим:

$$
L_{PV} = \frac{35,5-5}{0,22+\frac{0,3}{5}} = 108,9 \text{ km}.
$$

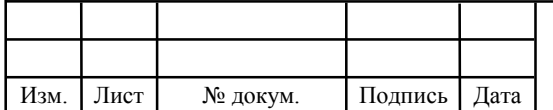

### 3.4 Характеристики кабеля прокладываемого в домах

Распределительный оптический кабель FinMark FTTH001-SM-08 для применения в сетях FTTH. Для прокладки внутри зданий, в стояках, чердаках, подвалах, трубопроводах, офисах и квартирах, а также для проброса между домами и столбами (самонесущая конструкция), см. рисунок 3.2 [14].

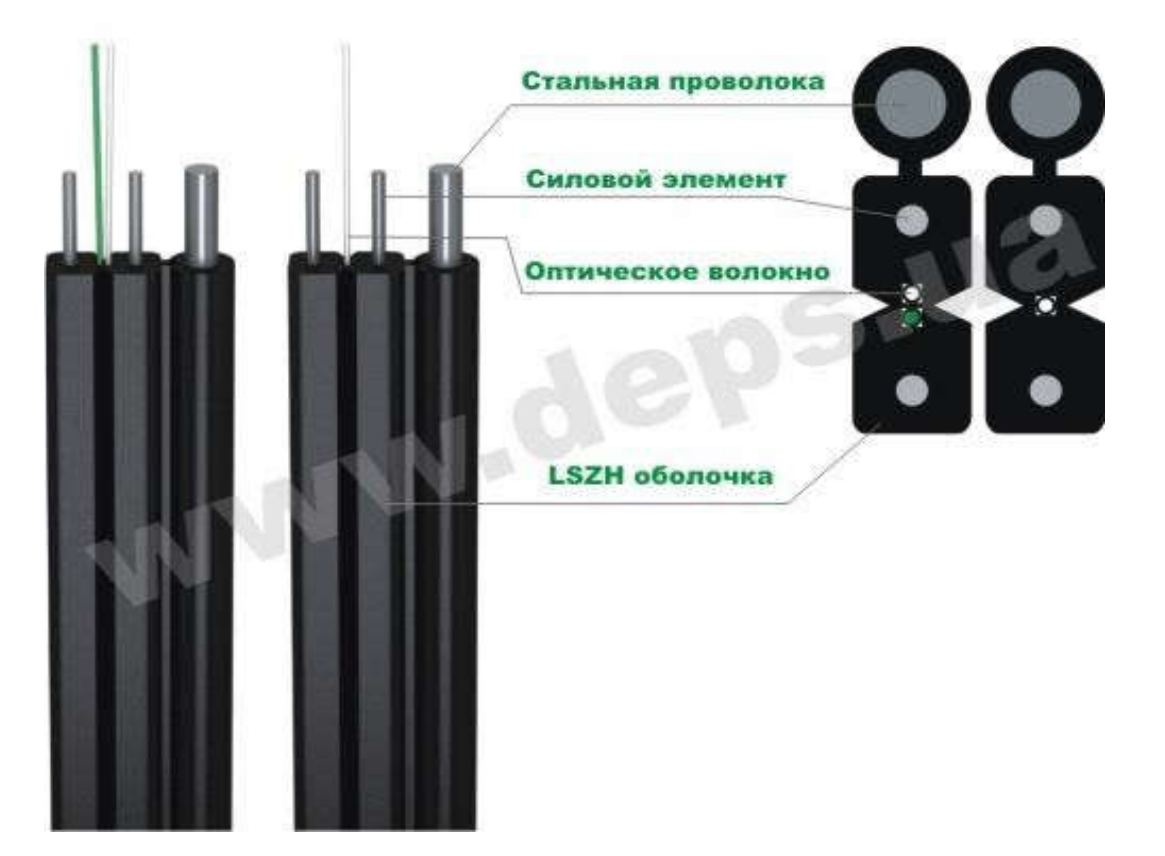

### Рисунок 3.2 – Коэффициент ослабления сигнала в оптическом волокне FinMark FTTH001-SM-08 (FTTH002-SM-08)

Кабель содержит одно (или два) оптическое волокно, соответствующее рекомендациям ITU-T G.657A (оптическое волокно с уменьшеными потерями на изгибах, для FTTH применений. Наружная оболочка изготовлена из не распространяющего горение безгалогенного низкодымного материала – LSZH (Low Smoke Zero Halogen). Устойчивость к продольным натяжениям кабелю придают два диэлектрических силовых элемента. Самонесущая конструкция FTTHххх-SM-08 оснащена также несущим силовым элементом выполненным

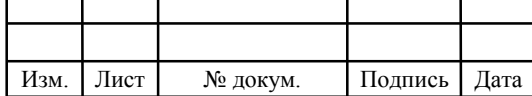

из оцинкованной проволоки диаметром 1.2 мм, технические параметры кабеля приведены в таблице 3.2.

Характеристики одномодового оптического волокна Fujikura FutureGuide® LWP:

Оптические характеристики.

### Таблица 3.2 - Технические параметры

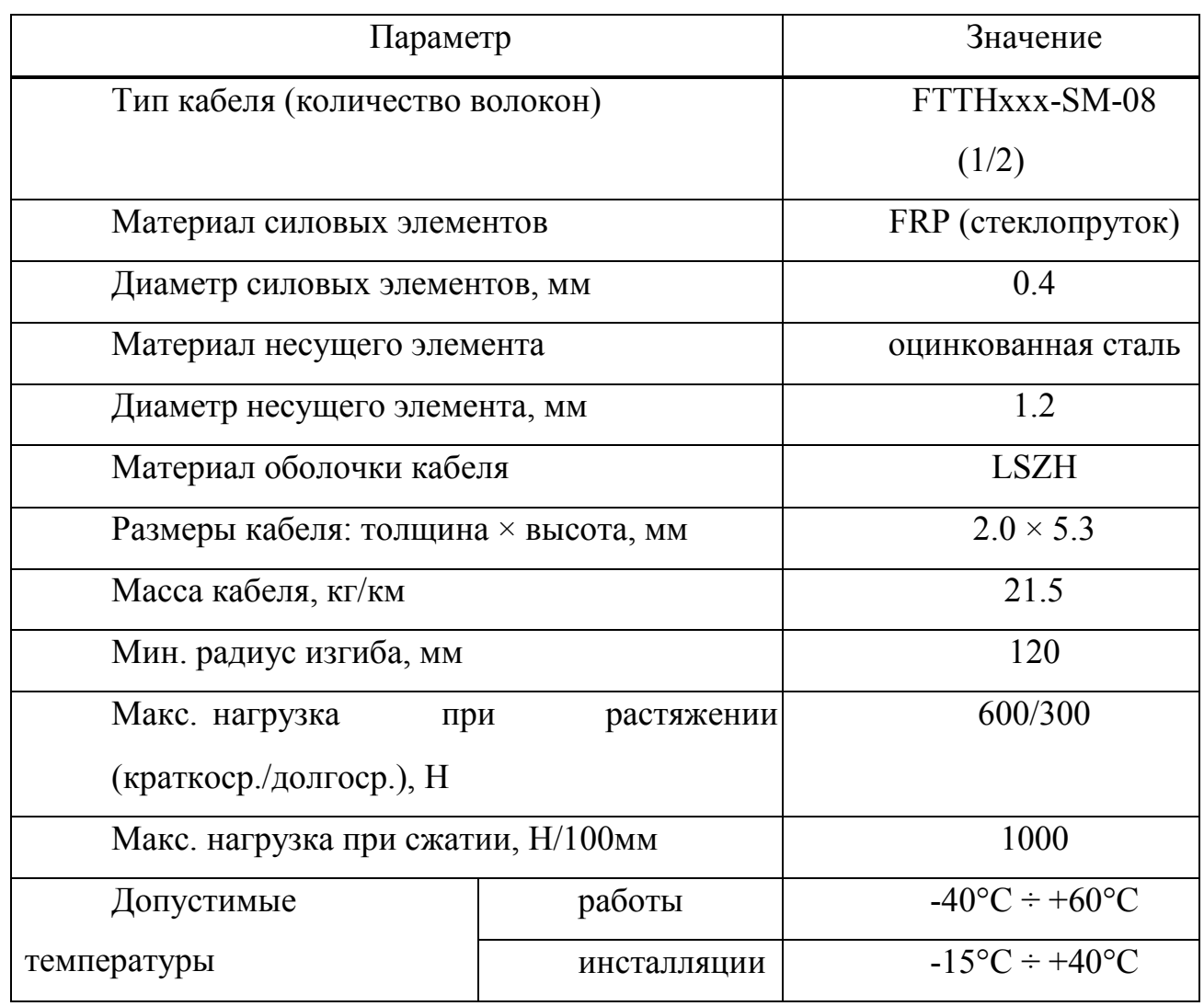

Коэффициент затухания:

а) на длине волны 1310 нм: ≤0.35 дБ/км;

б) на длине волны 1383 нм: ≤0.31 дБ/км;

в) на длине волны 1550 нм: ≤0.21 дБ/км;

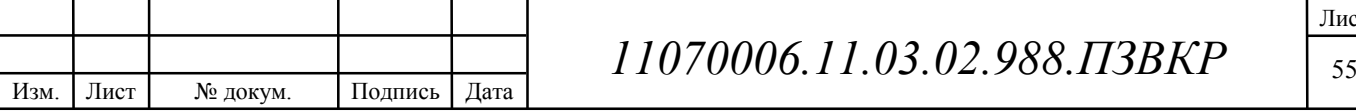

Лист

г) на длине волны 1625 нм: ≤0.23 дБ/км. Коэффициент

хроматической дисперсии:

а) при измерении в диапазоне длин волн 1285-1330 нм:  $\leq$ 3.5пс/(нм×км);

б) при измерении в диапазоне длин волн 1270 - 1340 нм: ≤5.3 пс/(нм × км);

в) при измерении на длине волны 1550 нм:  $\leq$ 18 пс/(нм  $\times$  км). Длина волны нулевой дисперсии: 1300 - 1324 нм.

Наклон нулевой дисперсии: ≤0.092 пс/(нм2  $\times$  км).

Длина волны отсечки: 1260 нм.

Поляризационная модовая дисперсия (PMD): ≤0.2 пс/км1/2.

Диаметр модового поля:

а) на длине волны 1310 нм:  $9.2 \pm 0.4$   $\mu$ м;

б) на длине волны 1550 нм: 10.4 ± 0.8 μм. Механические

характеристики:

а) диаметр оболочки:  $125.0 \pm 0.7$   $\mu$ м;

б) погрешность концентричности сердцевины: ≤0.5 μм;

в) погрешность концентричности оболочки/покрытия: ≤12 μм;

г) усилие снятия покрытия: 1.3 - 8.9 Н;

д) диаметр покрытия:  $245 \pm 5$  µм;

е) неокруглость покрытия: ≤1.0%;

ж) испытание на прочность (proof-test): ≥1.0% (0.7 ГПа);

з) радиус изгиба волокна: ≥4.0 м.

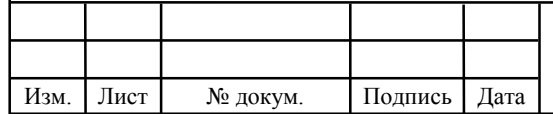

# 4 ОХРАНА ТРУДА, ТЕХНИКА БЕЗОПАСНОСТИ И ЭКОЛОГИЧЕСКАЯ БЕЗОПАСНОСТЬ

В данном дипломном проекте проводится анализ организации сети GPON . Оборудование сети GPON состоит из OLT и ODF, в автозале установлено оборудование АТСЦ-38, а OLT и ODF в помещении кросса. Поэтому в разделе БЖД мы рассмотрим условия труда в кроссе и автозале, где расположены 4 компьютера и работают соответственно 4 человека. Проведем анализ условий труда в помещениях, расчеты систем освещения и системы кондиционирования.

Помещения кросса и автозала находятся в трехэтажном здании на втором этаже. Площадь помещения для обслуживающего персонала составляет 40 м<sup>2</sup> (длина=8 м, ширина=5 м). Объем помещения – 120 м<sup>3</sup>.

Помещение кросса и автозал, представляет собой помещение размерами: длина  $L = 8$  м, ширина  $B = 5$  м, высота  $H = 3$  м (рисунок 4.1).

Помещение АТСЦ, где постоянно находятся люди, имеет одностороннее естественное боковое (проемы в стенах) освещение. В нашем помещении не достаточно только естественного освещения из - за климатических условий (дождь, снег, туман и т.д), времени суток и расположения здания. Световой поток должен иметь значение освещенности по техническим условиям 400 лк, разряд зрительной зоны I.

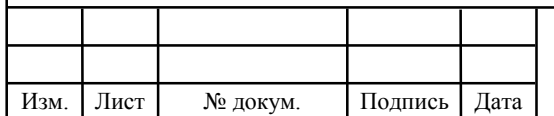

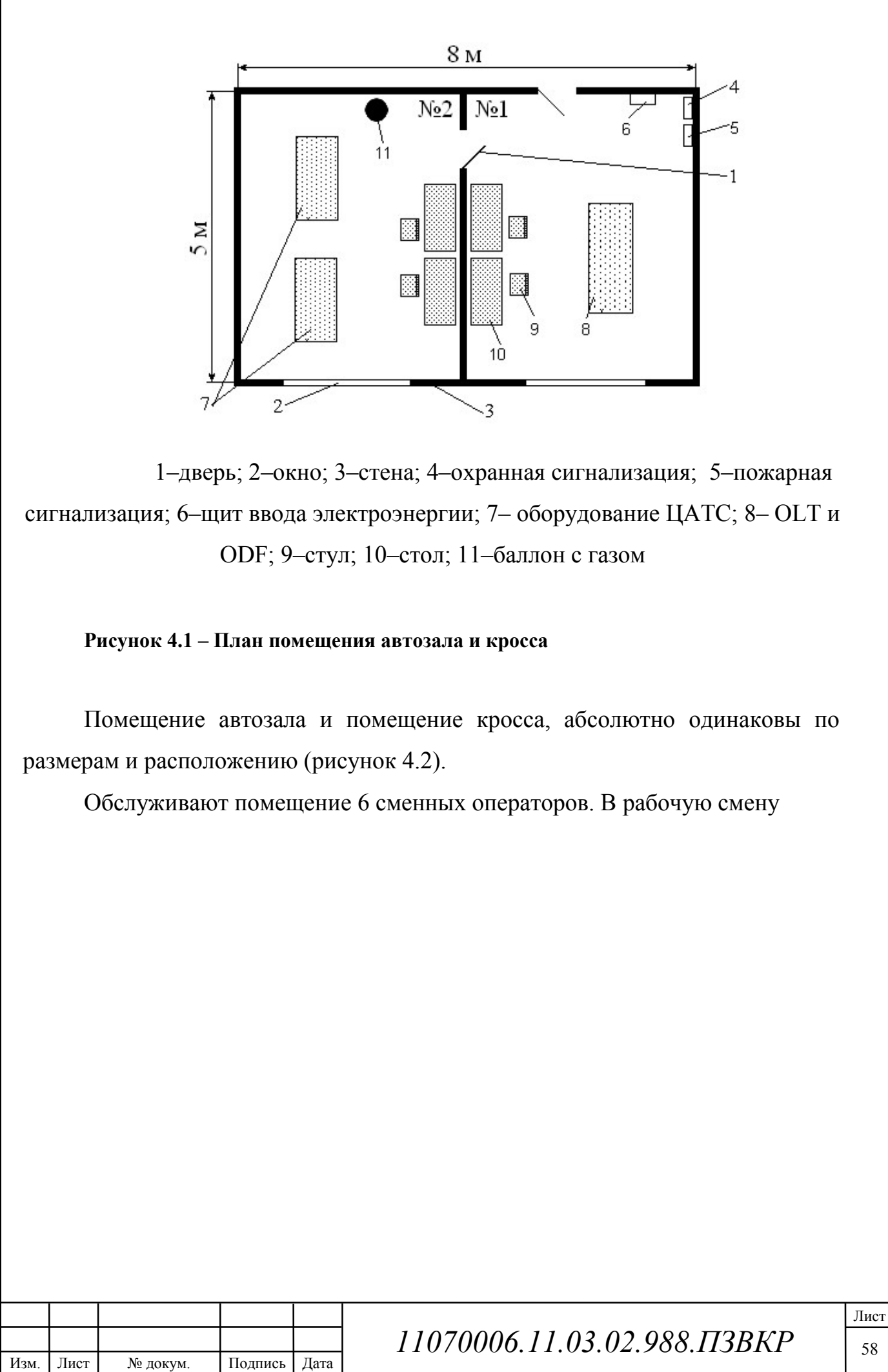

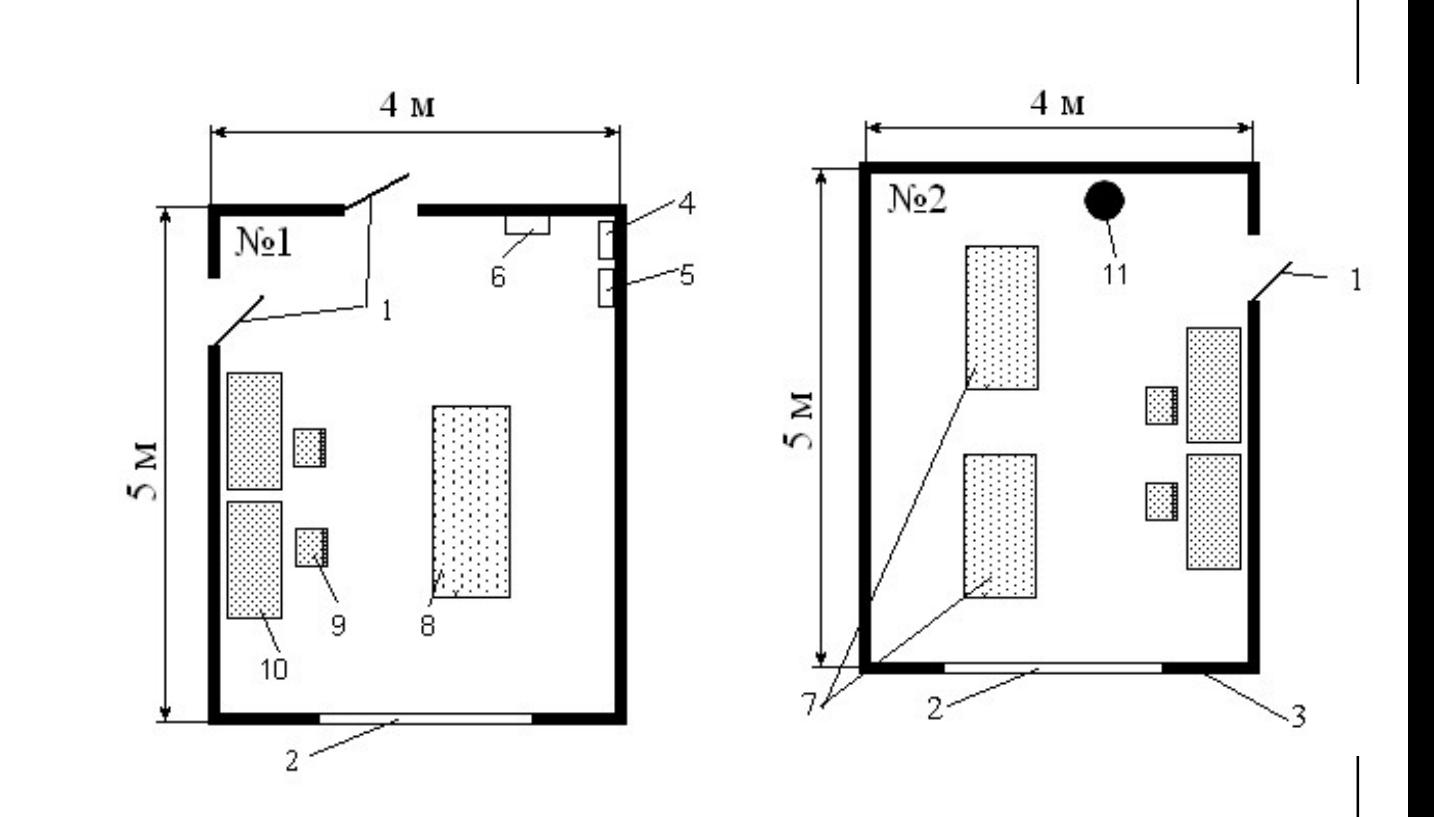

№1-помещение кросса, №2-помещение автозала

1– дверь; 2 – окно; 3 – стена; 4 – охранная сигнализация; 5–пожарная сигнализация; 6–щит ввода электроэнергии; 7 – оборудование ЦАТС; 8– OLT и ODF; 9–стул; 10–стол; 11–баллон с газом

#### Рисунок 4.2 – План помещения автозала и кросса

работают 4 человека (2 оператора-инженера, техник-инженер и ведущий инженер).

В помещении операторского зала на оператора негативно действуют следующие физические факторы:

– повышенная и пониженная температура воздуха;

– повышенная и пониженная влажность воздуха; – недостаточная освещенность рабочего места;

– повышенный уровень ионизирующего излучения;

Изм. Лист № докум. Подпись Дата

– повышенный уровень электромагнитных полей;

– повышенный уровень статического электричества; – опасность поражения электрическим током;

– – блеклость экрана дисплея.

Освещенность на рабочем месте. Современное человеческое общество немыслимо без повсеместного использования света. Свет создает нормальные условия для работы и учебы, улучшает наш быт. Световая сигнализация является одним из распространенных средств связи, особенно на всевозможных видах транспорта.

Эффективное использование света с помощью достижений современной светотехники – важнейший резерв повышения производительности труда и качества продукции, снижения травматизма и сохранения здоровья людей.

Главной задачей современной светотехники является обеспечение комфортной световой среды для труда, а также повышение эффективности и масштаба применения света в технологических процессах на основе рационального использования электрической энергии, расходуемой в светотехнических установках и снижения затрат на их создание и эксплуатацию.

Расчет искусственного освещения заключается в решении следующих задач: выбор системы освещения, типа источника света, расположение светильников, выполнение светотехнического расчета и определение мощности осветительной установки.

Свет влияет на общее состояние организма. Правильно организованное освещение стимулирует протекание процессов высшей нервной деятельности и повышает работоспособность. При недостаточном освещении человек работает менее продуктивно, быстрее устает и как следствие повышается вероятность производственного травматизма. Поэтому очень важно правильно выбрать параметры освещения на рабочем месте. Выбор параметров зависит от характера производимой работы.

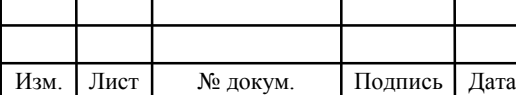

# 5 ТЕХНИКО-ЭКОНОМИЧЕСКОЕ ОБОСНОВАНИЕ ВКР

#### 5.1 Расчет капитальных затрат

Капитальные вложения представляют собой смету затрат на реализацию проекта и включают в себя все необходимое коммуникационное оборудование (коммутаторы, маршрутизаторы, модемы, абонентские платы), линию связи (кабель, либо стоимость аренды виртуального канала, стоимость аренды частотного ресурса), стоимость лицензионного программного обеспечения и т.д.

Общие капитальные вложения на приобретение оборудования могут быть вычислены по формуле:

$$
K_{o6} = \sum_{i=1}^{N} K_i, \text{py6}
$$
 (5.1)

Таблица 5.1 - Смета затрат

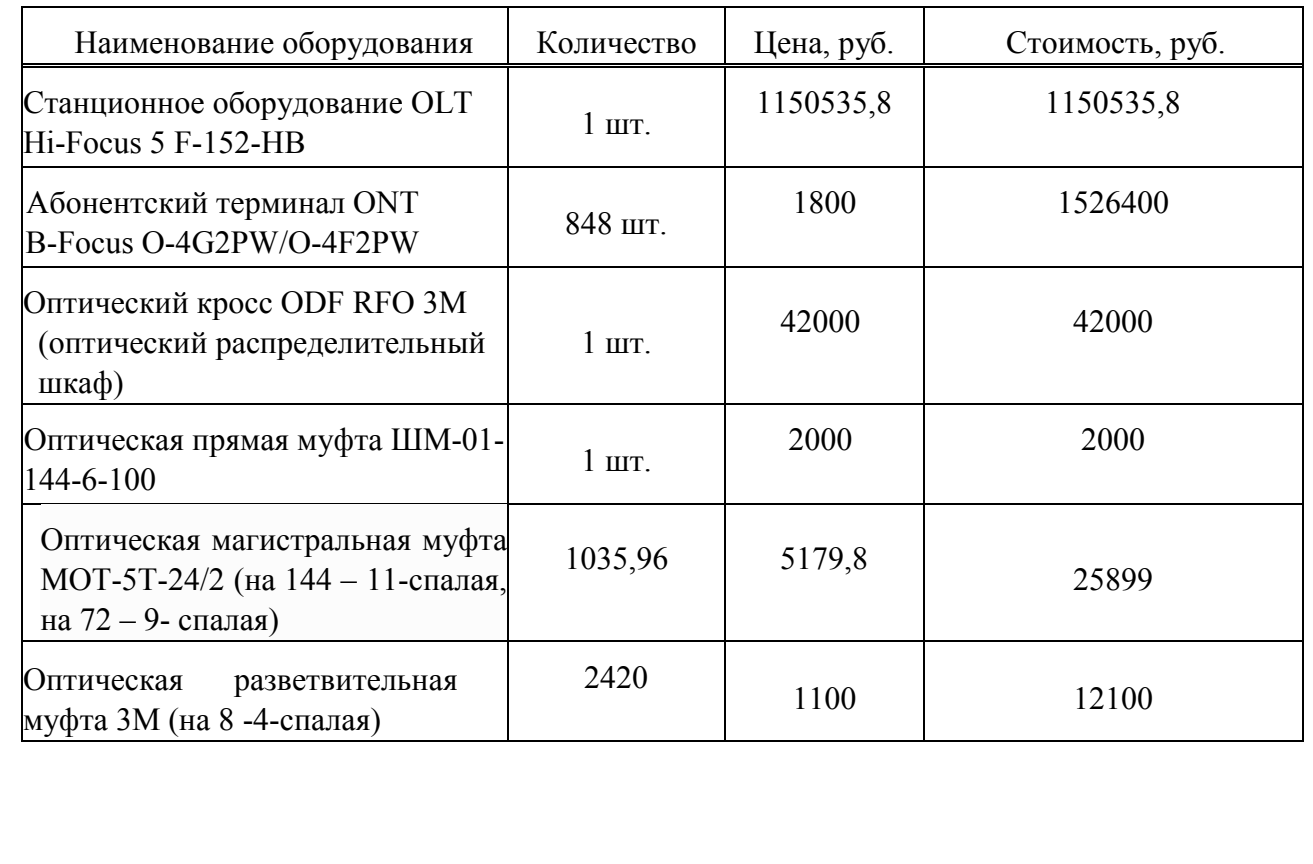

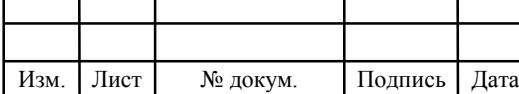

#### Окончание таблицы 5.1

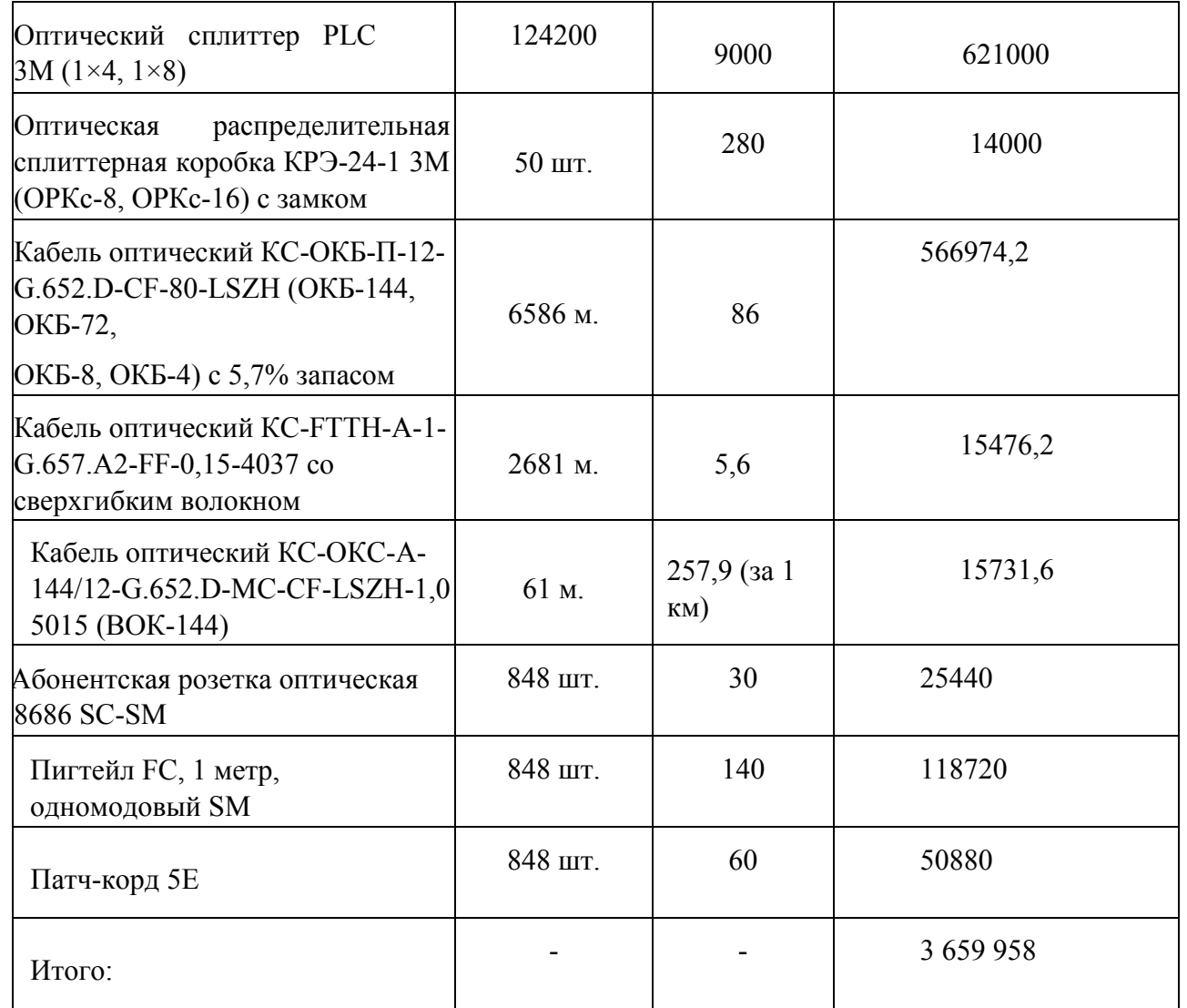

Технико-экономические расчеты направлены на вычисление показателей, характеризующих экономическую эффективность проектных работ.

Расчёт затрат на организацию рабочего места приведён в таблице 5.2, исходя из которой определяется итоговая сумма проекта.

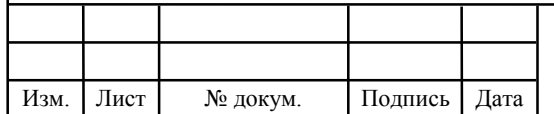

#### Таблица 5.2 - Расчёт затрат на организацию рабочего места

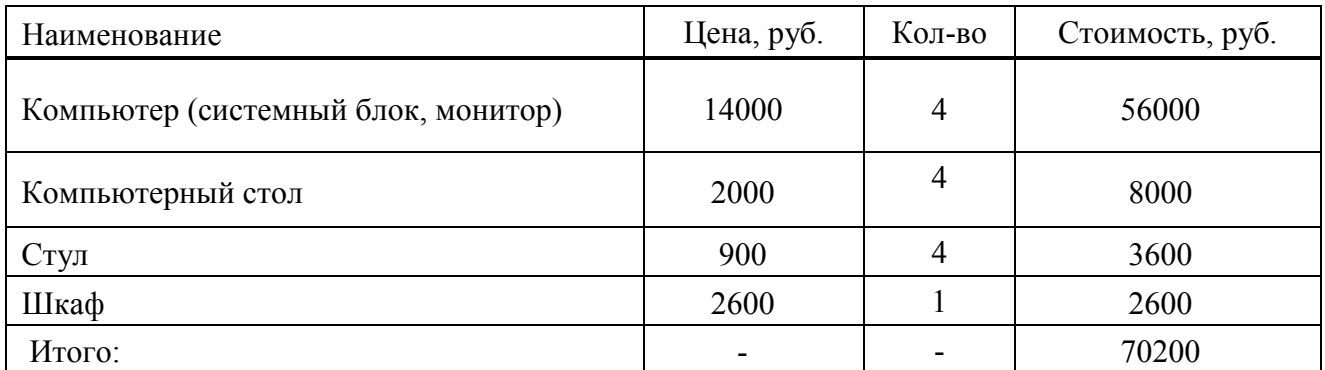

Общая стоимость вложений составит 70200+3659958=3730158.

Общие затраты на прокладку кабеля составят:

$$
K_{\kappa a\delta} = L^*Y \tag{5.2}
$$

где L – длина трассы прокладки кабеля; Y – стоимость 1 м. прокладки кабеля.

 $K_{\kappa a\delta} = L * Y = 6586 * 125 = 823250$ 

Величина капитальных вложений рассчитывается по формуле:

$$
KB = K_{o\bar{o}} + (K_{np} + K_{mp} + K_{cusp} + K_{m/y} + K_{scp} + K_{n\mu p})K_{o\bar{o}} + K_{\kappa a\bar{o}}, \text{py6} \tag{5.3}
$$

 $KB = 3730158 * (0.04 + 0.2 + 0.03 + 0.012 + 0.005) + 823250 = 4849205$ ,  $py6$ 

Результаты расчетов занесены в таблицу 5.3.

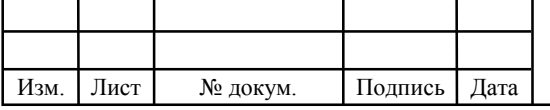

# $11070006.11.03.02.988. \Pi 3BKP$  63

Лист

### 5.2 Расчет годовых эксплуатационных расходов

В годовые эксплуатационные расходы входят:

- фонд заработной платы  $\Phi_{\alpha\beta}$ ;
- отчисления в фонды социального страхования и обеспечения  $\mathcal{P}_{\textit{ccuo}}$ ;
- амортизационные отчисления  $A$ ;
- расходы на материалы и запасные детали  $M$ ;

 затраты на прочие производственные и административнохозяйственные нужды  $\varPi p$ .

$$
\mathcal{F} = \Phi_{\text{cool}} + \Phi_{\text{ccuo}} + A + M + \Pi p \tag{5.4}
$$

Затраты на оплату труда. Обеспечение функционирования сети и своевременное устранение неисправностей обеспечивается персоналом из 8 человек: ведущий инженер 50000, инженер 1 категории с окладом 40 000 рублей, оператор с окладом 30000 рублей и кабельщик-спайщик с окладом 20 000 рублей.

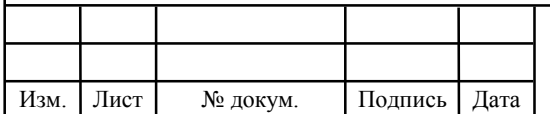

#### Таблица 5.3– Состав персонала

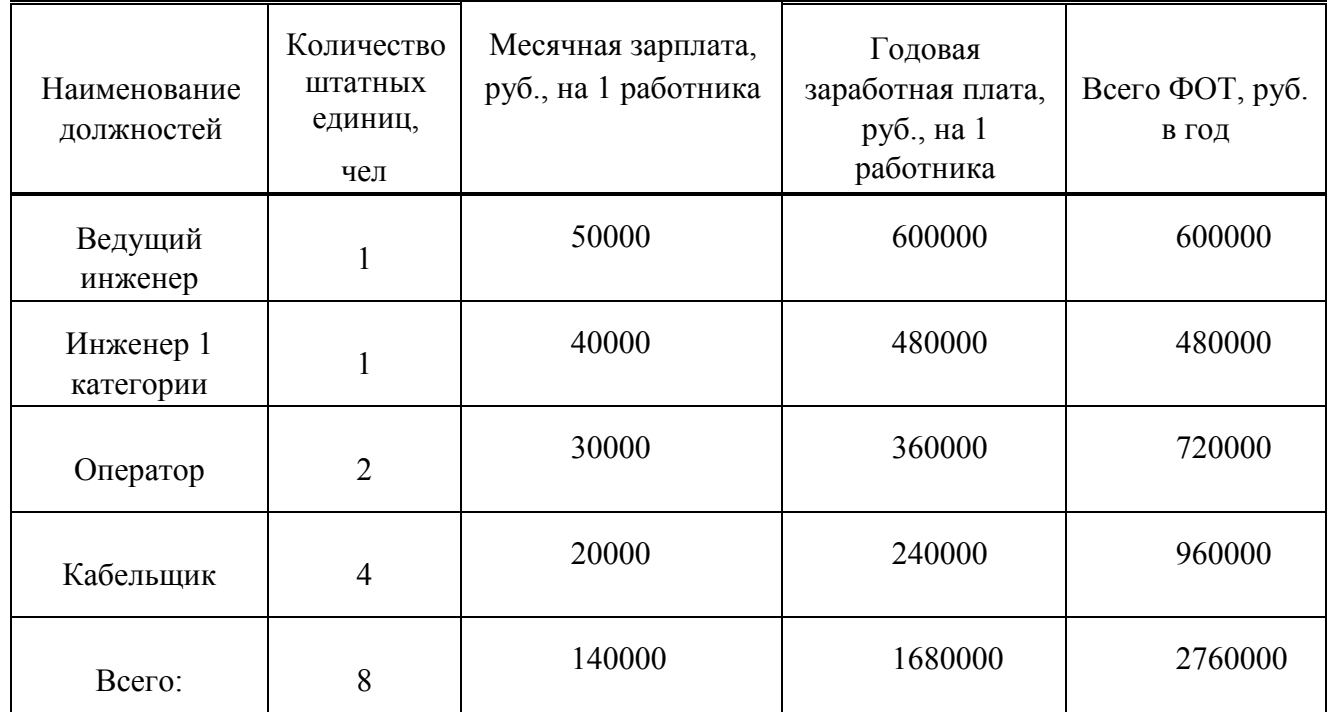

Фонд заработной платы рассчитывается по формуле

Годовой фонд оплаты труда составит:

$$
\Phi \text{OT} = \sum_{i=1}^{K} (T^* P_i^* I_i), \, py6. \tag{5.5}
$$

где 12 – количество месяцев в году;

Т – коэффициент премии

 $P_i$  – заработная плата работника каждой категории.

 $\Phi O T = 2760000 * 1,25 = 3450000 \text{ py6}.$ 

### Страховые взносы

Страховые взносы составляют 30 %, но в данном случае присутствуют

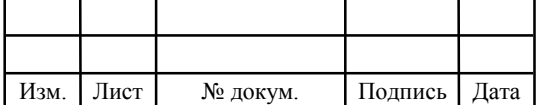

категории работников, годовые доходы которых превышают 568 000, следовательно на них взимается дополнительные 10%:

$$
CB = 0.3 * \phi OT. \tag{5.6}
$$

 $CB = 0.3 * 3450000 = 1035000 \text{ py}$ 

#### Амортизационные отчисления

Величина амортизационных отчислений определяется установленной долей ежегодных отчислений (норма амортизации) от стоимости основных средств. Рассчитывается сумма амортизационных отчислений согласно утвержденных норм амортизационных отчислений. Амортизационные отчисления на полное восстановление производственных фондов рассчитываются по формуле (5.7):

$$
AO = T/F \tag{5.7}
$$

где  $T$  – стоимость оборудования;

 $F$  – срок службы оборудования.

 $AO = 3659958 * 0,1 = 36599 \text{ py6}.$ 

#### Материальные затраты

Величина материальных затрат включает в себя оплату электроэнергии для производственных нужд, затраты на материалы и запасные части и др. Эти составляющие материальных затрат определяются следующим образом:

а) затраты на оплату электроэнергии определяются в зависимости от мощности станционного оборудования:

$$
3_{\partial H} = T^* 24 \; *365 \; *P, \; py6 \tag{5.8}
$$

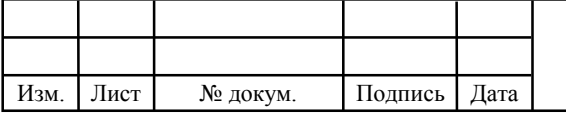

# $11070006.11.03.02.988. \Pi 3BKP$

Лист

где  $T = 4.5$  руб./к $B_T \cdot \text{vac} - \text{rap}$ иф на электроэнергию.

 $P = 4,661$  кВт – суммарная мощность установок.

Тогда, затраты на электроэнергию составят

 $3_{\text{H}} = 4.50 \times 24 \times 365 \times 4.661 = 183737$ . pyo.

### Прочие расходы

Прочие расходы предусматривают общие производственные  $(3<sub>nn</sub>)$  и эксплуатационно-хозяйственные затраты  $(3<sub>3K</sub>)$ :

$$
3_{np} = 0.15 * \Phi \text{OT}
$$
\n
$$
(5.9)
$$

$$
3_{\rm W} = 0.20 \cdot \text{\textcircled{pOT}} \tag{5.10}
$$

Подставив значения в формулы (5.9) и (5.10) , получается:

 $3\text{np} = 0.15*3450000 = 516000 \text{ py}6$ 

 $3<sub>3K</sub> = 0.20*3450000 = 690000 \text{ p}$ 

Изм. Лист № докум. Подпись Дата

Таким образом, вычисляются прочие расходы:

3 прочие = 516000+690000= 1206000руб

Еще одной важной статьей затрат является аренда порта у регионального провайдера для получения доступа к сети интернет. По оценкам рынка стоимость аренды канала в 1 Гбит/с составляет от 28 000, при аренде более высокой пропускной способности стоимость уменьшается.

Результаты расчета годовых эксплуатационных расчетов сведены в

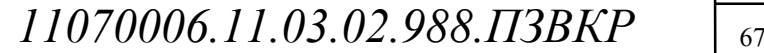

таблицу 5.4.

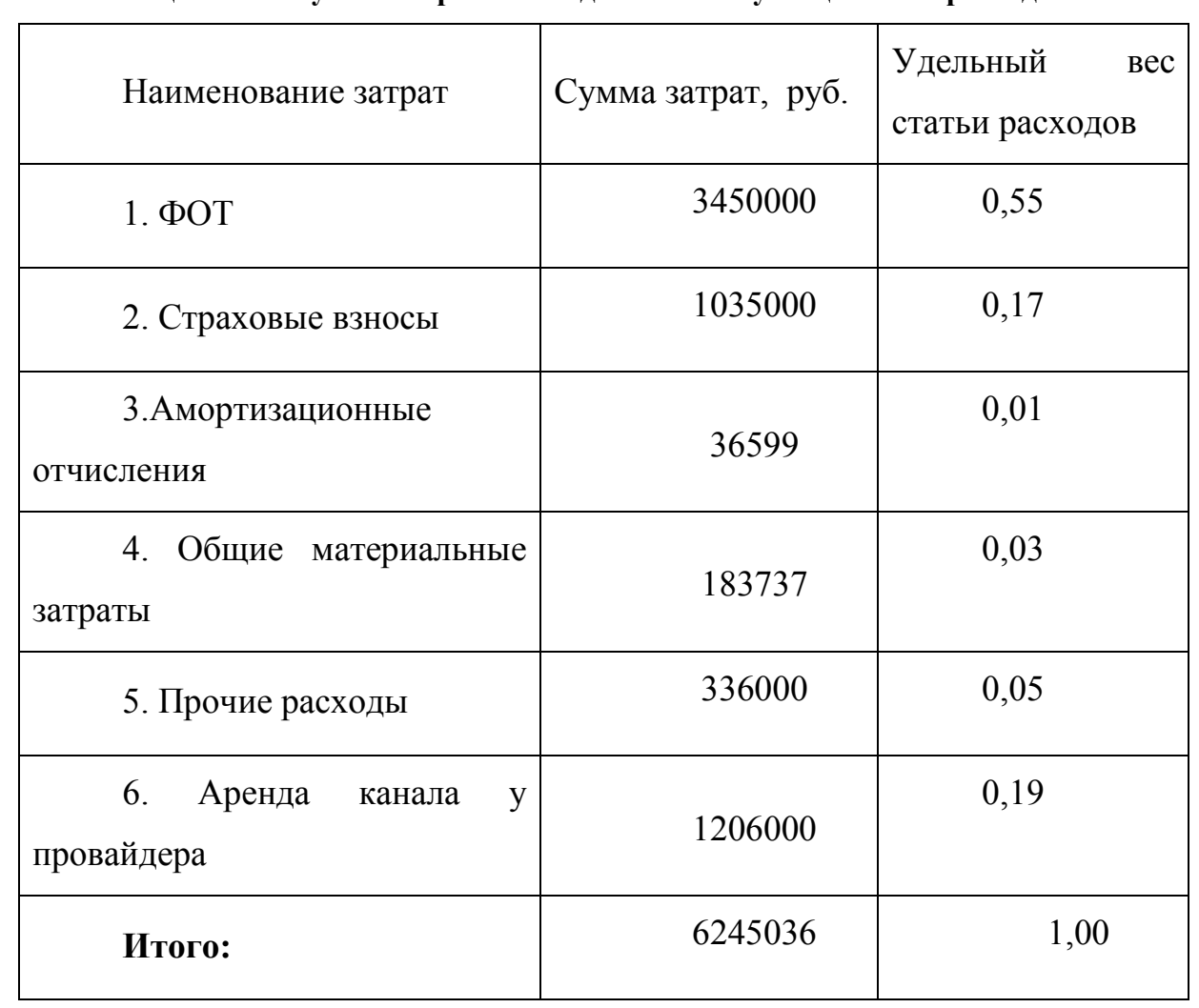

### Таблица 5.4 – Результаты расчета годовых эксплуатационных расходов

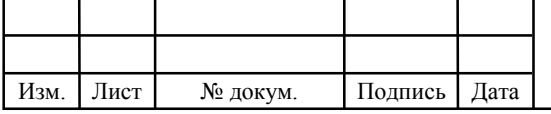

### 5.3 Расчет доходов

Таблица 5.5 - Количество подключаемых абонентов в определенный период времени (год)

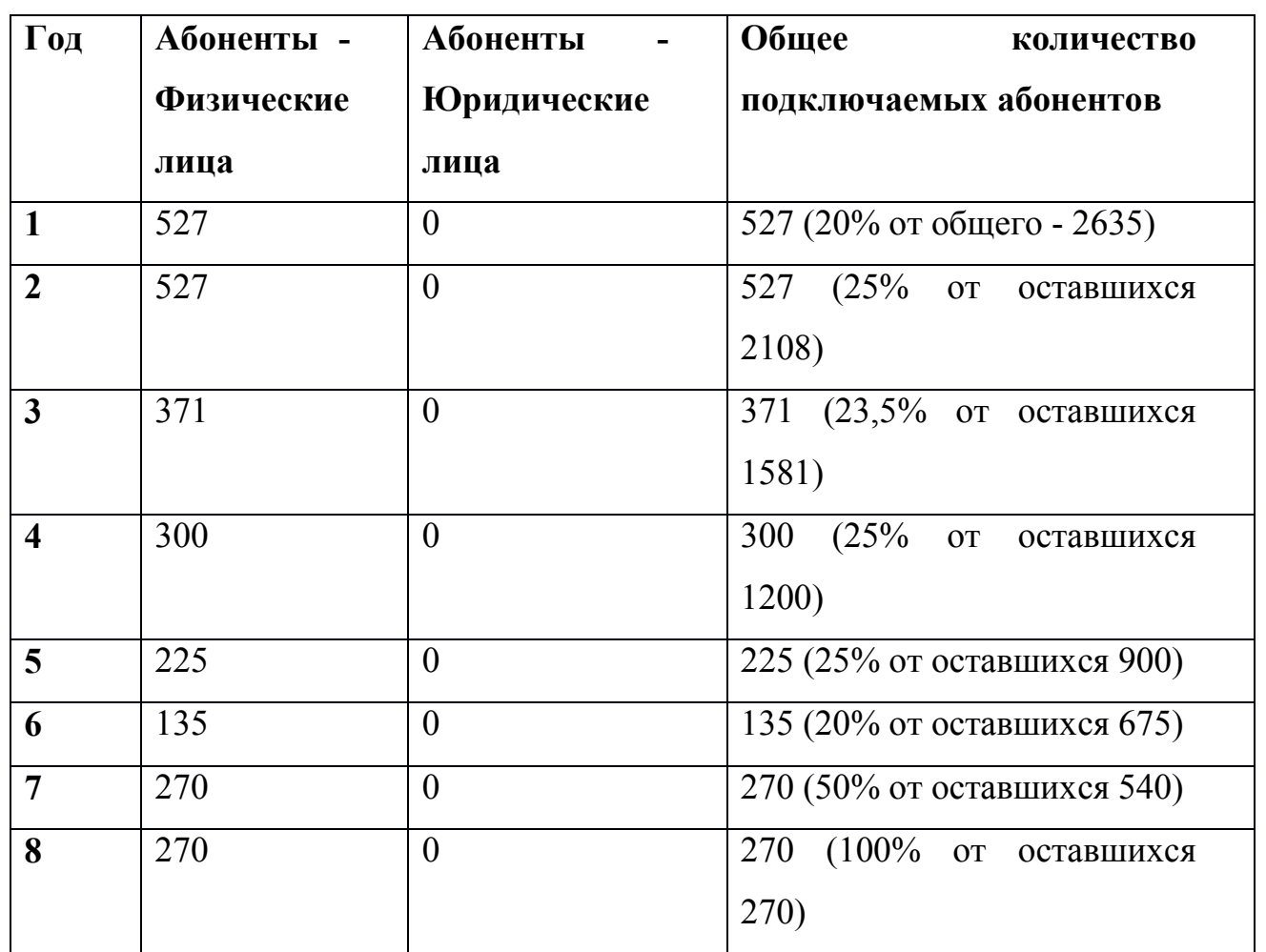

В таблице 5.6 приведены тарифы для юридических и физических лиц.

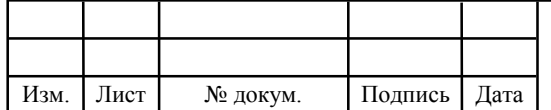

#### Таблица 5.6 - Тарифы для абонентов

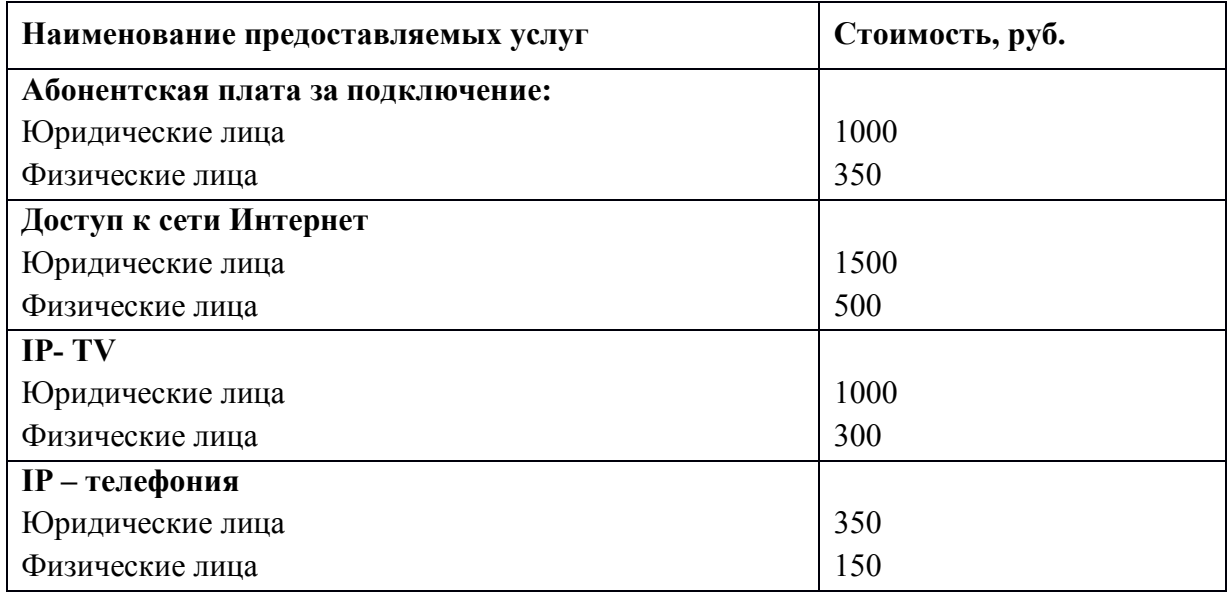

В данном проекте предусматривается подключение 2635 новых абонентов.

Вычислим разовый доход за подключение абонентов:

 $\mu_{\text{200}} = 2635 * 350 = 922250$ , pyo.

Рассчитаем годовой доход за предоставление абонентам доступа к различным услугам:

 $\mu_{zoo} = (500 * 2500 + 300 * 2600 + 150 * 2635) *12 = 29103000$  $\overline{A}_{z\sigma\sigma}$  = (500 \* 2500 + 300 \* 2600 + 150 \* 2635) \* 12 = 29103000

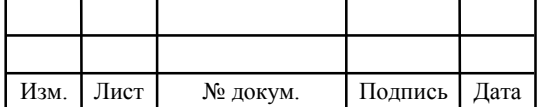
#### Таблица 5.7 - Доходы от подключения абонентов и предоставления услуг по годам

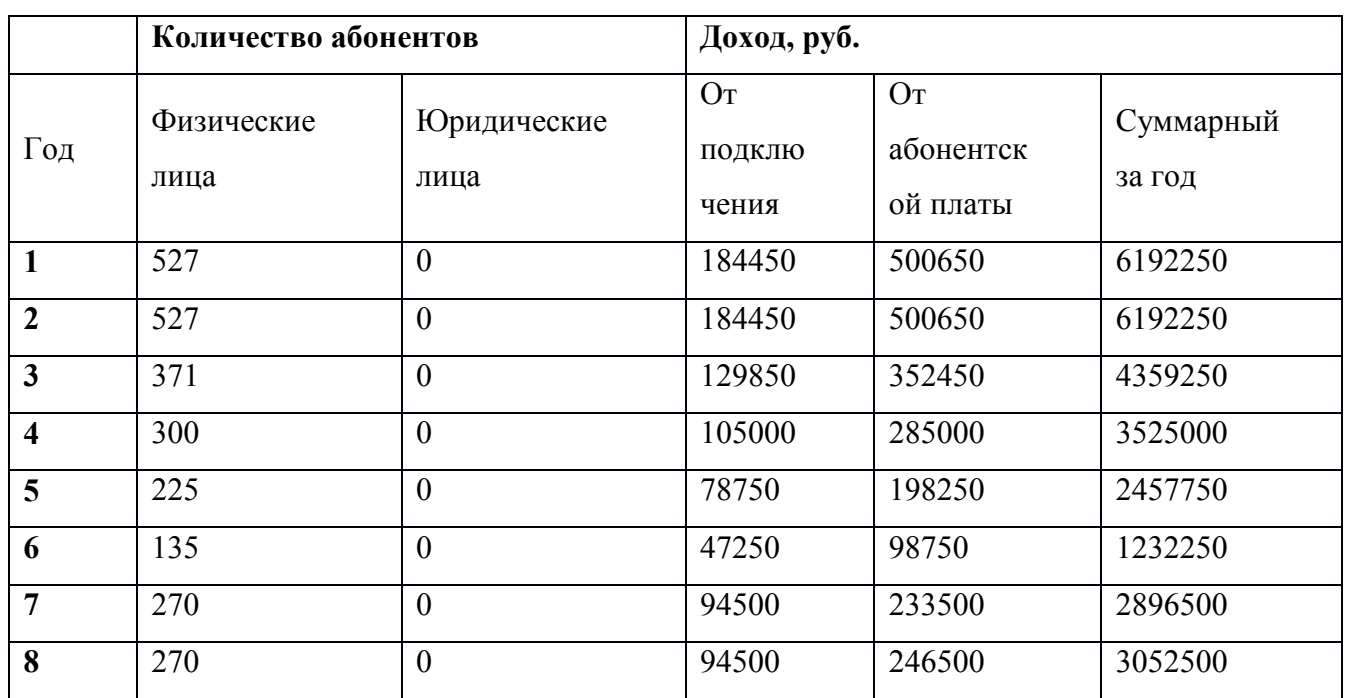

# 5.4 Определение оценочных показателей проекта

Для оценки срока окупаемости можно воспользоваться принципом расчета чистого денежного дохода (NPV).

Для расчета NPV для проекта имеем следующие показатели:

 $KB = 8344225 \text{ py6}.$ 

Ежегодные затраты 6 245 036 руб.

Ставка дисконта 8 %.

Нулевым годом считается год реализации проекта.

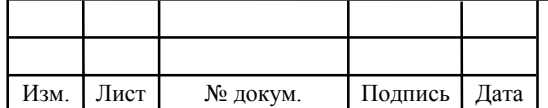

| Год                     | P        | <b>PV</b> | I        | IC       | <b>NPV</b> |
|-------------------------|----------|-----------|----------|----------|------------|
| $\boldsymbol{0}$        | $\theta$ | $\theta$  | 14589261 | 14589261 | 14589261   |
| 1                       | 6192250  | 5733565   | 6245036  | 20371702 | 14638137   |
| $\overline{2}$          | 12200050 | 16193142  | 6245036  | 25725814 | -9532672   |
| $\mathbf{3}$            | 16374850 | 29192026  | 6245036  | 30683325 | $-1491299$ |
| $\overline{\mathbf{4}}$ | 19770000 | 43723566  | 6245036  | 35273613 | 8449953    |
| 5                       | 22122750 | 58779939  | 6245036  | 39523880 | 19256059   |
| 6                       | 23276250 | 73447928  | 6245036  | 43459313 | 29988615   |
| $\overline{7}$          | 26125500 | 88691908  | 6245036  | 47103232 | 41588676   |
| 8                       | 29083500 | 104404820 | 6245036  | 50477231 | 53927589   |

Таблица 5.8 - Оценка экономических показателей проекта с учетом дисконта

Как видно из приведенных в таблице 5.8 рассчитанных значений, проект окупится на 4 году эксплуатации, так как в конце 4 года мы имеет положительный NPV.

Срок окупаемости (РР) – показатель, наиболее часто принимаемый в аналитике, под которым понимается период времени от момента начала реализации проекта до того момента эксплуатации объекта, в который доходы от эксплуатации становятся равными первоначальным инвестициям.

Точный срок окупаемости можно рассчитать по формуле:

$$
PP = T + |NPV_{n-1}| / (|NPV_{n-1}| + NPV_n)
$$
\n(5.12)

 $PP = 4 + 1491299/(1491299 + 8449953) = 4,15$  <sub>года.</sub>

Исходя из рассчетов, срок окупаемости, отсчитанный от начала операционной деятельности (конец нулевого года), составляет 4,15 года.

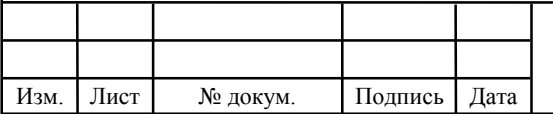

## $11070006.11.03.02.988. \Pi 3BKP$

Лист

### 5.5 Индекс рентабельности

Индекс рентабельности рассчитывается по формуле:

$$
PI = \sum_{n=1}^{T} \frac{P_n}{(1+i)^n} / \sum_{n=1}^{m} \frac{I_n}{(1+i)^{n-1}}
$$
(5.13)

PI=58779939/39523880=1,48

#### 5.6 Внутренняя норма доходности (IRR)

Внутренняя норма доходности рассчитывается по формуле:

$$
IRR = i_1 + \frac{NPV_1}{NPV_1 - NPV_2}(i_2 - i_1)
$$
\n(5.14)

Мы имеем:

 $i_1=8$ , при котором NPV<sub>1</sub>=8449953 руб.;  $i_2=13$  при котором NPV<sub>2</sub> = -2951857 руб.

Следовательно, расчет внутренней нормы доходности будет иметь вид:

 $IRR = 8 + 8449953/(8449953 + 2951857) * (13 - 8) = 11,7$ 

 $IRR = 8 + 8449953/(8449953 + 2951857) * (13 - 8) = 11,7$ 

Рассчитанные технико-экономические показатели сведены в таблицу 5.9

#### Таблица 5.9 - Основные технико-экономические показатели проекта

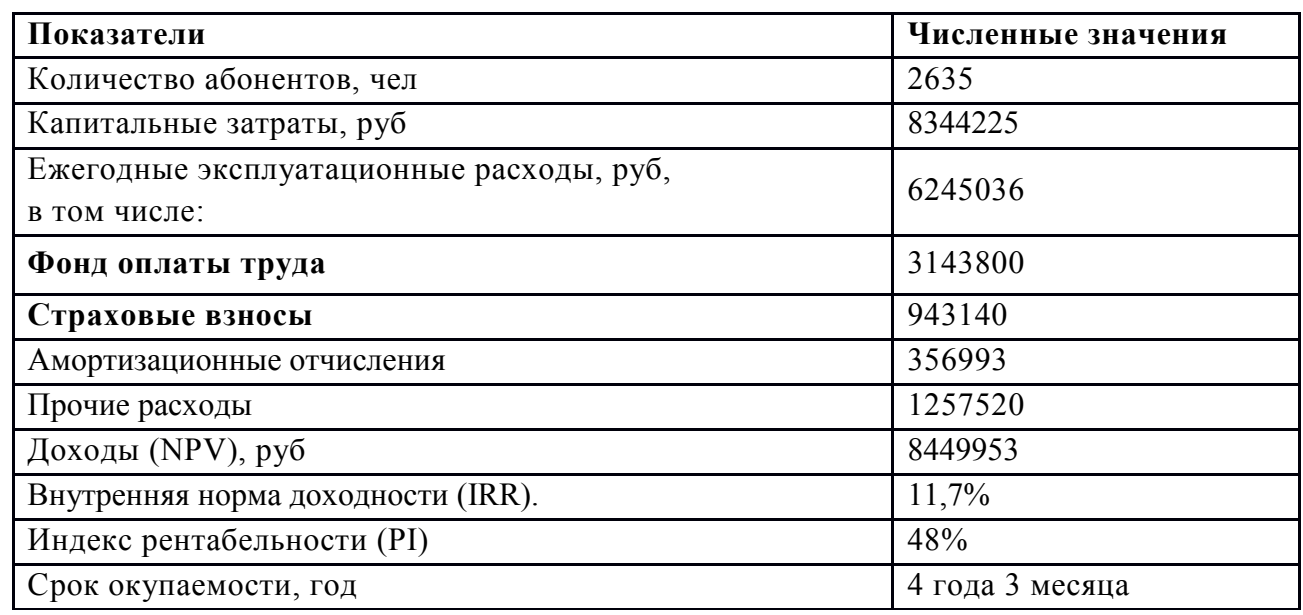

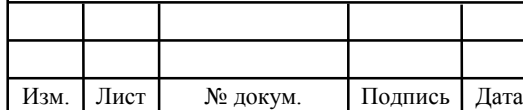

### ЗАКЛЮЧЕНИЕ

В ВКР решена задача построения сети абонентского доступа в ЖК «Речной» город Брянск. Принято проектное решение использовать технологию GPON с архитектурой «мультидерево». Данная инфраструктура позволит решить проблему обеспечения широкополосного доступа к услугам и сервисам сети связи, с учетом возможности дальнейшего расширения и развития.

Для достижения цели дипломного проекта были решены следующие задачи:

- проанализирована существующая сеть ЖК «Речной» г. Брянск, рассмотрены вопросы организация сервисов;
- рассмотрены технологии ШПД, варианты архитектуры FTTx, подробно проанализированы особенности и принцип работы технологии GPON, а также представлена схема проектируемой сети ШПД на основе GPON;
- разработана структурная схема проектируемой сети, разработаны схемы распределения кабелей и оборудования, был осуществлён выбор активного оборудования и пассивных компонентов, выпускаемых компанией ECI Telecom, оптововолоконный кабель фирмы «Казцентрэлектропровод»;
- были рассчитаны параметры оптоволокна, оптический бюджет, регенерационный участок, параметры надёжности системы;
- был произведено технико-экономическое обоснование проекта. При этом, капитальные вложения составили 8344225 руб., срок окупаемости 4 года 3 месяцев.

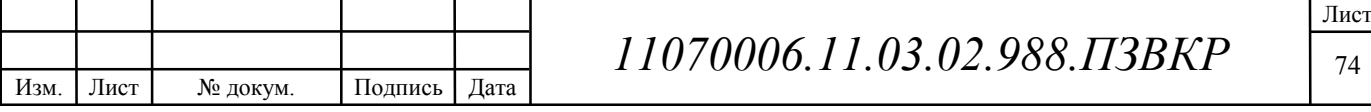

Проектирование сети абонентского доступа GPON в ЖК «Речной» г. Брянск и внедрение Triple Play в сеть очень выгодно, особенно для ПАО «Ростелеком». В процессе реализации проекта оказалось, что достигается высокая окупаемость вложений. К дорогостоящему оборудованию, расположенному на станции можно подключить несколько таких районов, следовательно, затраты заметно снизятся, и коэффициент эффективности существенно повысится.

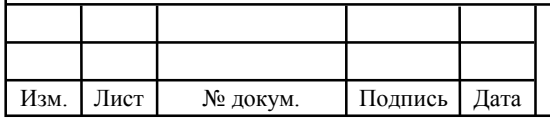

# СПИСОК ИСПОЛЬЗОВАННЫХ ИСТОЧНИКОВ

1 Алексеев Е.Б. Оптические сети доступа. Учебное пособие. - М.: ИПК при МТУСИ, 2005 [Электронный ресурс]/www.rfcmd.ru – Эксперт Телекоммуникации//URL:http://www.rfcmd.ru/book\_07/h5\_1 (дата обращения 10.05.2017).

2 Болдышев А.В. Методические рекомендации по выполнению технико-экономического обоснования выпускных квалификационных работ для студентов [Электронный ресурс]//URL/http://www.studfiles.ru/preview/3003957/ сайт StudFiles (дата обращения 11.05.17).

3 Будников В.Ю., Пономарев Б.А. Технологии обеспечения качества обслуживания в мультисервисных сетях / Вестник связи.- 2000.- №9.

4 Голубицкая, Е.А. Экономика связи: Теоретические и практические вопросы экономики связи[Текст]/ Е.А. Голубицкая. -М.: Радио и связь, 1999.

5 ГОСТ 12.1.005 - 88 ССБТ "Воздух рабочей зоны, общие санитарно гигиенические требования".-М.: Изд-во стандартов, 2008 - 126с.

6 Гринфилд, Д. Оптические сети [Текст]/ Д.Гринфилд.- Л.: Эко-Трендз, 2004 - 288с.

7 Гроднев, И.И. Волоконно-оптические линии связи: Учебное пособие для вузов[Текст].- М.: Радио и связь, 1990. – 224 с.

8 Демина, Е.В., Организация, планирование и управление предприятиями связи. Учебник для вузов[Текст]// Е.В. Демина, Е.К.Иодко,Л.И. Майофис, Н.П.Резникова. – М.: Радио и связь,1990 – 243 с.

9 Ефанов, В.И. Проектирование волоконно-оптических линий связи: Учебное-методическое пособие для выполнения курсового проекта [Текст]. - Томск: ТУСУР, 2012. – 101 с.

10 Жилищная инициатива. Комплексная застройка районов города Брянск [Электронный ресурс] URL/http://www.briansk-gi.ru/construction/10/ (дата обращения 20.05.2017).

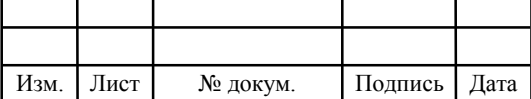

11 Иванов, А.Б. Волоконная оптика: компоненты, системы передачи, измерения [Текст]/А.Б.Иванов. - М: Сайрус системс, 1999. – 663 с.

12 Карась, А.Д. На пути к доступу нового поколения[Текст]/ «Сети и телекоммуникации», 2009, №4

13 Коммерческое руководство по сетям FTTH. Совет FTTH в Европе, 2012, №3. [Электронный ресурс]/ Режим доступа:http://yandex.ru/clck/jsredir?from=yandex.ru%(дата обращения 24.05.2017).

14 Скляров, О.К. Современные волоконно-оптические системы передачи, аппаратура и элементы [Текст]/О.К.Скляров. – М.: СОЛОН-Р, 2001.  $-238$  c.

15 ТОО «РТС». Комплексные решения построения систем связи [Электронный ресурс]/ Режим доступа: http://www.rtc.kz/index.php/oborudovanie/37-stantsionnoe-oborudovanie-olt-hi-focus-5-f152/ (дата обращения 1.06.2016).

16 Фриманн, Р. Волоконно-оптические системы связи [Текст]/Р.Фриманн.- М.: Техносфера, 2003 – 543 с.

17 Фокин, В.Г. Оптические сети и принципы передачи [Текст]/В.Г. Фокин. – М.: ТИД «ДС», - 358 с.

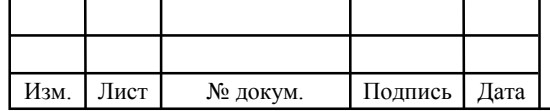

Выпускная квалификационная работа выполнена мной совершенно самостоятельно. Все использованные в работе материалы и концепции из опубликованной научной литературы и других источников имеют ссылки на них.

 $\overline{\phantom{a}}$  , and the contract of the contract of the contract of the contract of the contract of the contract of the contract of the contract of the contract of the contract of the contract of the contract of the contrac

«<u>\_\_\_»</u> \_\_\_\_\_\_\_\_\_\_\_\_\_\_\_\_2017 г.

*(подпись) (Ф.И.О.)*